#### МИНИСТЕРСТВО ОБРАЗОВАНИЯ КУЗБАССА ГОСУДАРСТВЕННОЕ АВТОНОМНОЕ УЧРЕЖДЕНИЕ ДОПОЛНИТЕЛЬНОГО ОБРАЗОВАНИЯ «КУЗБАССКИЙ ЦЕНТР «ДОМ ЮНАРМИИ»

Принята на заседании педагогического совета от « $30$  павчуста 2023 г. Протокол № 1

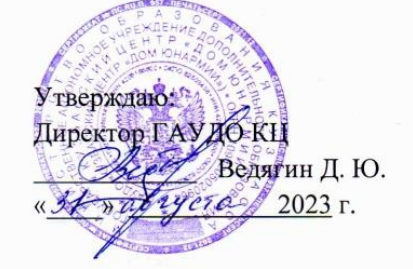

Дополнительная общеобразовательная общеразвивающая программа технической направленности

#### «ОСНОВЫ КОМПЬЮТЕРНОЙ ГРАМОТЫ»

Возраст обучающихся 7 - 17 лет

Срок реализации: 2 года

Разработчик:

Кузнецов Сергей Владимирович, педагог дополнительного образования высшей квалификационной категории

г. Кемерово, 2023 г.

# **СОДЕРЖАНИЕ ПРОГРАММЫ**

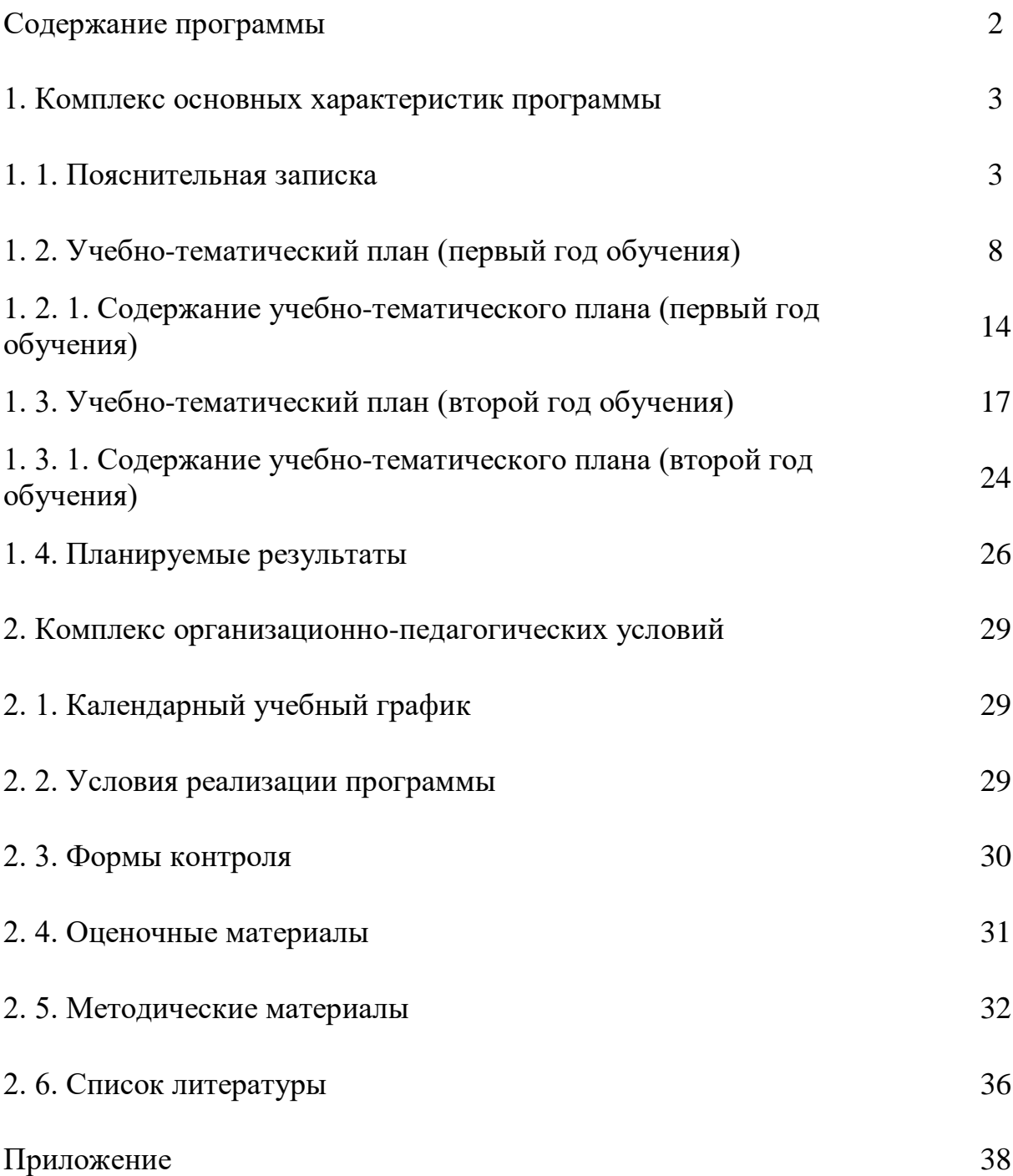

## **1. Комплекс основных характеристик программы 1. 1. ПОЯСНИТЕЛЬНАЯ ЗАПИСКА**

Дополнительная общеобразовательная общеразвивающая программа «Основы компьютерной грамоты» (далее – программа) технической направленности, рассчитана на обучающихся 7-17 лет.

При разработке данной программы учитывались следующие нормативные документы:

−Закон Российской Федерации «Об образовании» (Федеральный закон от 29 декабря 2012 г. № 273-ФЗ);

−Федеральный закон РФ от 24.07.1998г. № 124-ФЗ «Об основных гарантиях прав ребёнка в Российской Федерации»;

−Стратегия развития воспитания в Российской Федерации на период до 2025 года, утвержденная Распоряжением Правительства Российской Федерации от 29 мая 2015 г. № 996-р.;

−Концепция развития дополнительного образования детей до 2030 года (Распоряжение Правительства Российской Федерации от 31 марта 2022 г. № 678-р);

−Постановление Главного государственного санитарного врача РФ от 28 сентября 2020 года N 28 Об утверждении санитарных правил СП 2.4.3648-20 «Санитарно-эпидемиологические требования к организациям воспитания и обучения, отдыха и оздоровления детей и молодежи»;

−Постановление Главного государственного санитарного врача РФ от 28.01.2021 № 2 «Об утверждении санитарных правил и норм СанПиН 1.2.3685- 21 «Гигиенические нормативы и требования к обеспечению безопасности и (или) безвредности для человека факторов среды обитания» (рзд.VI. Гигиенические нормативы по устройству, содержанию и режиму работы организаций воспитания и обучения, отдыха и оздоровления детей и молодежи»);

−Паспорт федерального проекта «Успех каждого ребенка» (утвержден на заседании проектного комитета по национальному проекту «Образование» 07 декабря 2018 г., протокол № 3);

−Приказ Министерства просвещения Российской Федерации от 03.09.2019г. № 467 «Об утверждении Целевой модели развития региональных систем дополнительного образования детей» (далее- Целевая модель);

−Приказ Министерства просвещения Российской Федерации от 27 июля 2022 года № 629 «Об утверждении Порядка организации и осуществления образовательной деятельности по дополнительным общеобразовательным программам»;

3

−Приказ Министерства образования и науки Российской Федерации от 23.08.2017г. № 816 «Об утверждении Порядка применения организациями, осуществляющими образовательную деятельность, электронного обучения, дистанционных образовательных технологий при реализации образовательных программ»;

−Приказ Министерства труда и социальной защиты Российской Федерации от 05.05.2018г. № 298 «Об утверждении профессионального стандарта «Педагог дополнительного образования детей и взрослых»;

−Приказ Министерства просвещения Российской Федерации от 13.03.2019г. № 114 «Об утверждении показателей, характеризующих общие критерии оценки качества условий осуществления образовательной деятельности организациями, осуществляющими образовательную деятельность по основным общеобразовательным программам, образовательным программам среднего профессионального образования, основным программам профессионального обучения, дополнительным общеобразовательным программам»;

−Приказ министерства образования и науки Российской Федерации и министерства просвещения Российской Федерации от 05.08.2020 г. № 882/391 «Об организации и осуществлении образовательной деятельности по сетевой форме реализации образовательных программ».

−Методические рекомендации по проектированию дополнительных общеразвивающих программ (включая разно уровневые программы) (разработанные Минобрнауки России совместно с ГАОУ ВО «Московский государственный педагогический университет», ФГАУ «Федеральный институт развития образования», АНО ДПО «Открытое образование», 2015г.) (Письмо Министерства образования и науки РФ от 18.11.2015 № 09-3242);

−Методические рекомендации по реализации адаптированных дополнительных общеобразовательных программ, способствующих социально-психологической реабилитации, профессиональному самоопределению детей с ограниченными возможностями здоровья, включая детей-инвалидов, с учетом их особых образовательных потребностей. (Письмо Министерства образования и науки РФ № ВК-641/09 от 26.03.2016);

−Примерная программа воспитания. Утверждена на заседании Федерального учебно-методического объединения по общему образованию 2.06.2020 г.

−Устав и локальные акты образовательной организации, регламентирующие учебный процесс.

**Актуальность Программы.** Сегодняшний день – это стремительная информатизация общества, в котором важнейшее место занимают

4

персональные компьютеры и информационные сети. Компьютеры вошли в быт и производство, сформировалось мировое информационное пространство, и для освоения современных технологий необходимо их знание, понимание и умение пользоваться соответствующим инструментом. В психологии отмечается существенное влияние изучения информатики и использования компьютеров в обучении. У школьников интенсивнее происходит развитие теоретического, творческого мышления, формирование нового типа мышления – операционного, направленного на выбор оптимальных решений, формирование у школьников модульно-рефлексивного стиля мышления. Содержание школьного учебного курса информатики и ИКТ постоянно развивается, но, как правило, количество урочных часов ограничено из-за общей предметной загруженности, а предметная направленность более выражена в сторону информатики, в её математической и языковой части.

В системе дополнительного образования созданы более благоприятные временные условия для реализации программы и вариативные возможности содержательного наполнения курса значительно шире.

**Отличительные особенности Программы.** Программа составлена с учётом пожеланий обучающихся и родителей, позволяет как расширить предметные представления и навыки от школьного курса информатики, так и существенно дополнить их в соответствии с интересами и запросами аудитории. Обучающимся предоставляется возможность практического использования получаемых знаний – не просто изучить устройство компьютера, а самостоятельно собрать его до работоспособного состояния; не только познакомиться с программой (редактором), но и выполнить в изучаемой программной среде групповой или индивидуальный творческий проект. Изучаются свободно распространяемые программы, что позволяет обучающимся легально использовать такое программное обеспечение дома и в школе.

**Адресат Программы**. С малых лет современные дети имеют опыт взаимодействия с компьютерными устройствами и интерес к изучению компьютерных технологий, что обеспечивает актуальность обучения по данной Программе для читающих детей школьного возраста. Учебные группы комплектуются из обучающихся 1<sup>-х</sup>-4<sup>-х</sup>, 5<sup>-х</sup>-10<sup>-х</sup> классов. Количественный состав – 8 человек.

**Объем и срок освоения Программы.** Срок реализации Программы 2 года; общим количеством 360 учебных часов, из них – 144 часа для обучающихся первого года, 216 часов для обучающихся второго года.

**Форма обучения – очная**.

**Уровень Программы** для первого года обучения – стартовый (ознакомительный), для второго года обучения – базовый.

Обучающиеся первого года знакомятся с историей развития вычислительной техники. Изучают назначение и общие принципы работы основных компонентов персонального компьютера. Получают первоначальные навыки работы с ПК и знакомятся с некоторыми программами. Осваивают компьютерную терминологию и закрепляют пользовательские навыки во время практических упражнений.

Обучающиеся второго года развивают полученные ранее навыки владения компьютером, знания современных информационных технологий через работу с пользовательскими программами. Вместе с тем, приобретая некоторые профессиональные знания, умения и навыки, у детей появляется возможность их соотнесения с требованиями рынка труда, котирующихся профессий.

#### **Особенности организации образовательной деятельности:**

Смешанные группы по возрастному составу позволяют наиболее эффективно применять различные формы работы: фронтальную, групповую, индивидуальную. Фронтальная форма работы используется в лекционнотеоретической части занятий, групповая и индивидуальная – в практической части. Смешанный возрастной состав позволяет более образованным и способным детям помогать другим, менее усвоившим материал. Возможность помочь товарищу успешнее справиться с задачей развивает не только коммуникативные навыки, но и заставляет ребёнка ещё раз «прокрутить» в голове пройденный материал, а менее способные дети не чувствуют психологического дискомфорта от частого обращения к педагогу. Эмоциональное состояние коллектива от этого улучшается.

**Режим занятий**. Занятия проводятся два раза в неделю, продолжительностью – 2 часа (первый год обучения), 3 часа (второй год обучения).

**Виды занятий.** В Программе предусматривается сочетание традиционной линейной системы образования и нелинейных технологий:

−использование различных типов компьютерных обучающих систем (обучение и тренировка, программированное обучение, интеллектуальное репетиторство, компьютерное моделирование, учебно-проектная деятельность и т.д.);

−используемые обучающие средства (обучение через открытие, мультимедиа, гипертекст, обучающие программы и электронные учебники, учебные проекты и т.д.);

6

−инструментальные системы (текстовые процессоры, инструменты представления, инструменты группового обучения, тесты, средства моделирования, компьютерные модели и т.д.).

Проводятся теоретические и практические занятия, выполнение самостоятельной и творческой работы, предусмотрено участие в выставках, конкурсах, соревнованиях.

#### **Цель и задачи программы**

**Цель**: повышение информационной культуры, формирование и развитие творческих способностей, в направлении решения прикладных задач средствами компьютера, включая в себя необходимый теоретический минимум.

#### **Основные задачи**:

**личностные (воспитательные) –** формировать у обучающихся познавательные способности, стремление к самореализации и самосовершенствованию, развивать коммуникативные навыки, как умение организовать групповую проектную деятельность, развивать интерес обучающихся к практическому использованию информационных технологий;

**метапредметные (развивающие)** – уметь грамотно использовать мультимедиа оборудование, современные гаджеты, знать и уметь пользоваться информационными устройствами, развивать умение определения и выбора программного инструментария для решения прикладных задач средствами компьютера;

**предметные (образовательные)** знать устройство компьютера и понимать взаимозависимость аппаратной и программной частей, иметь представление о периферийных устройствах в сочетании с пользовательскими навыками, познакомиться с редакторами текста, графики, звука, видео и развивать основные и профессиональные навыки работы с программами.

# **1. 2. УЧЕБНО-ТЕМАТИЧЕСКИЙ ПЛАН**

Первый год обучения

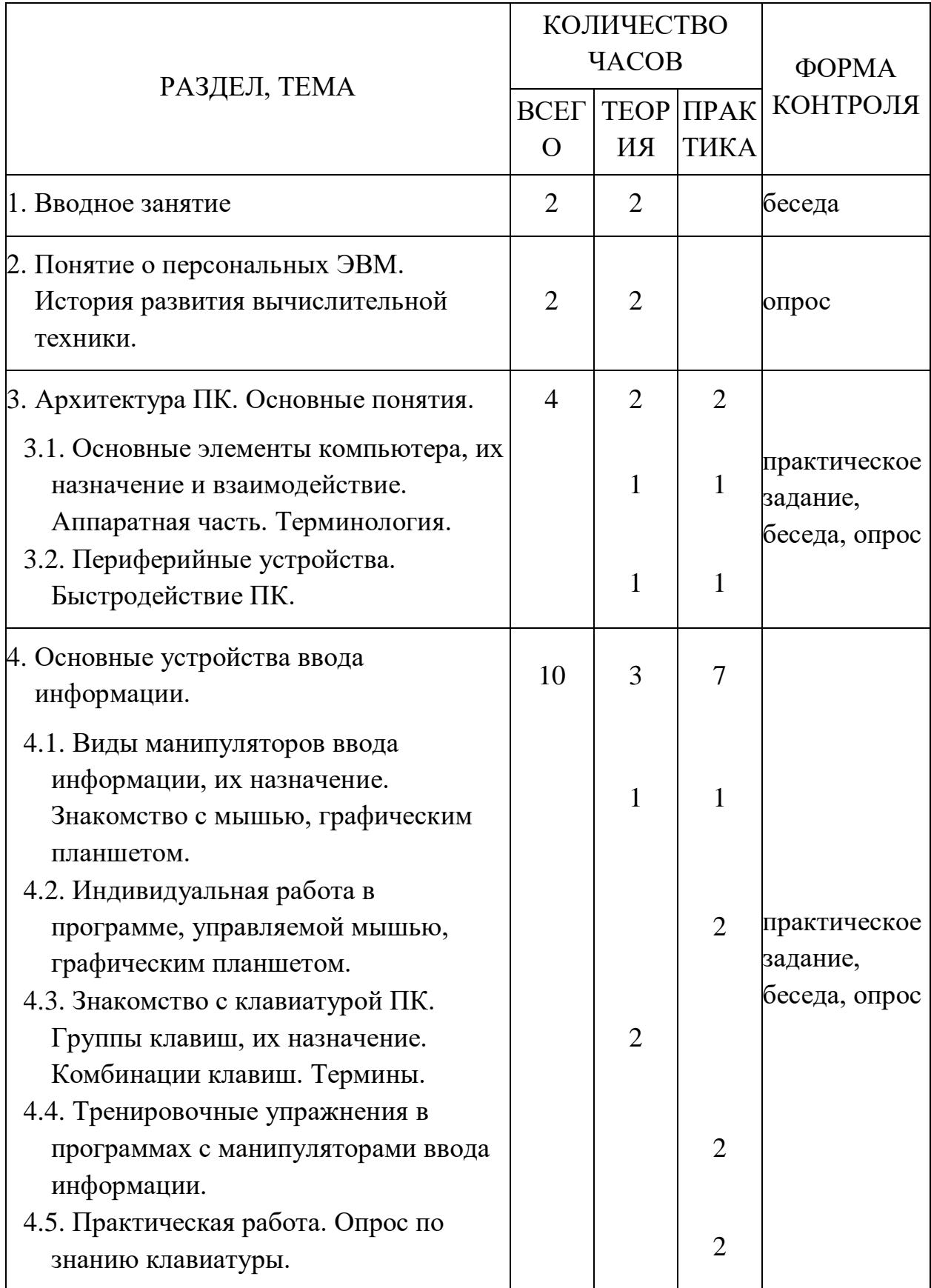

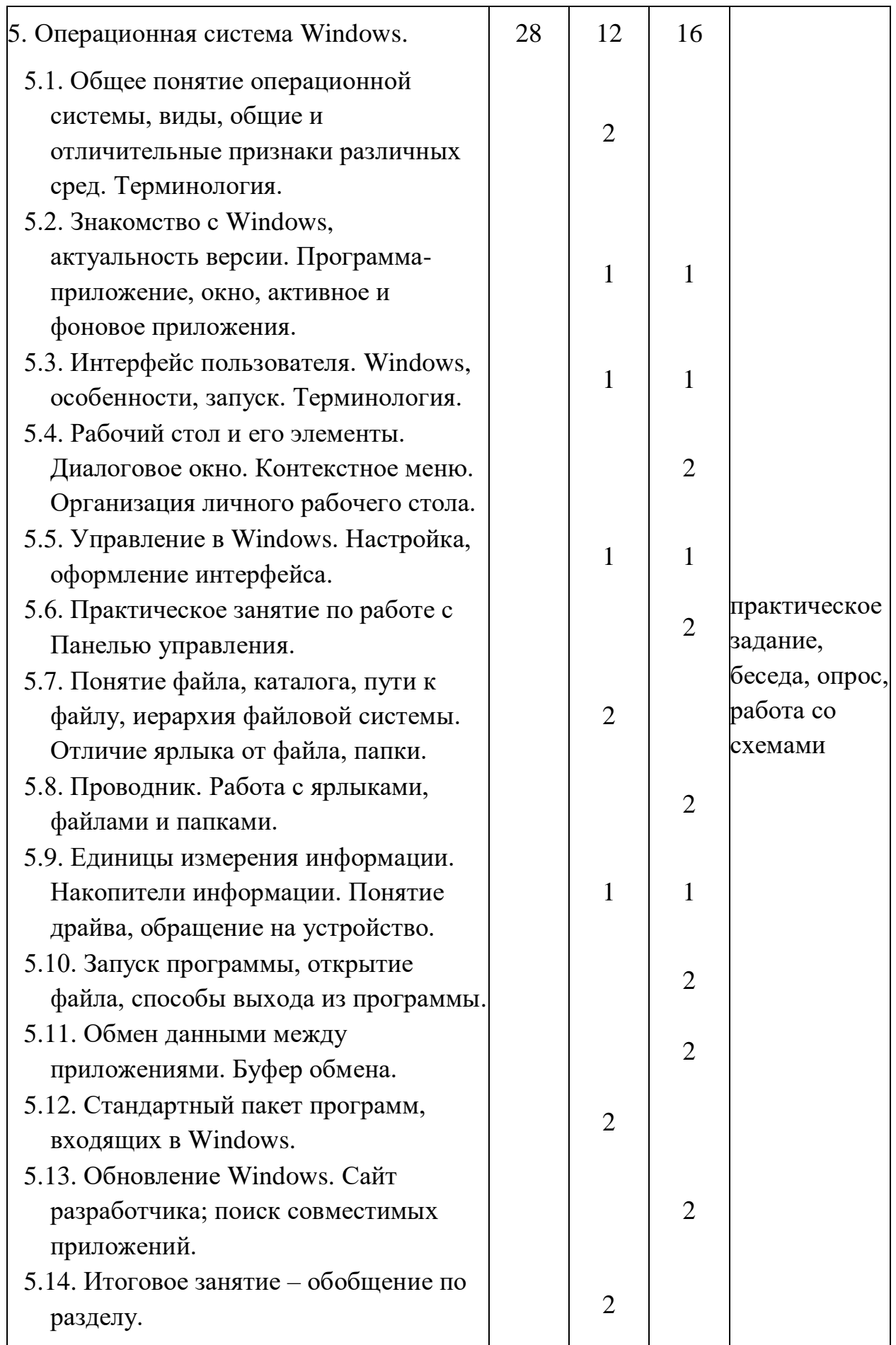

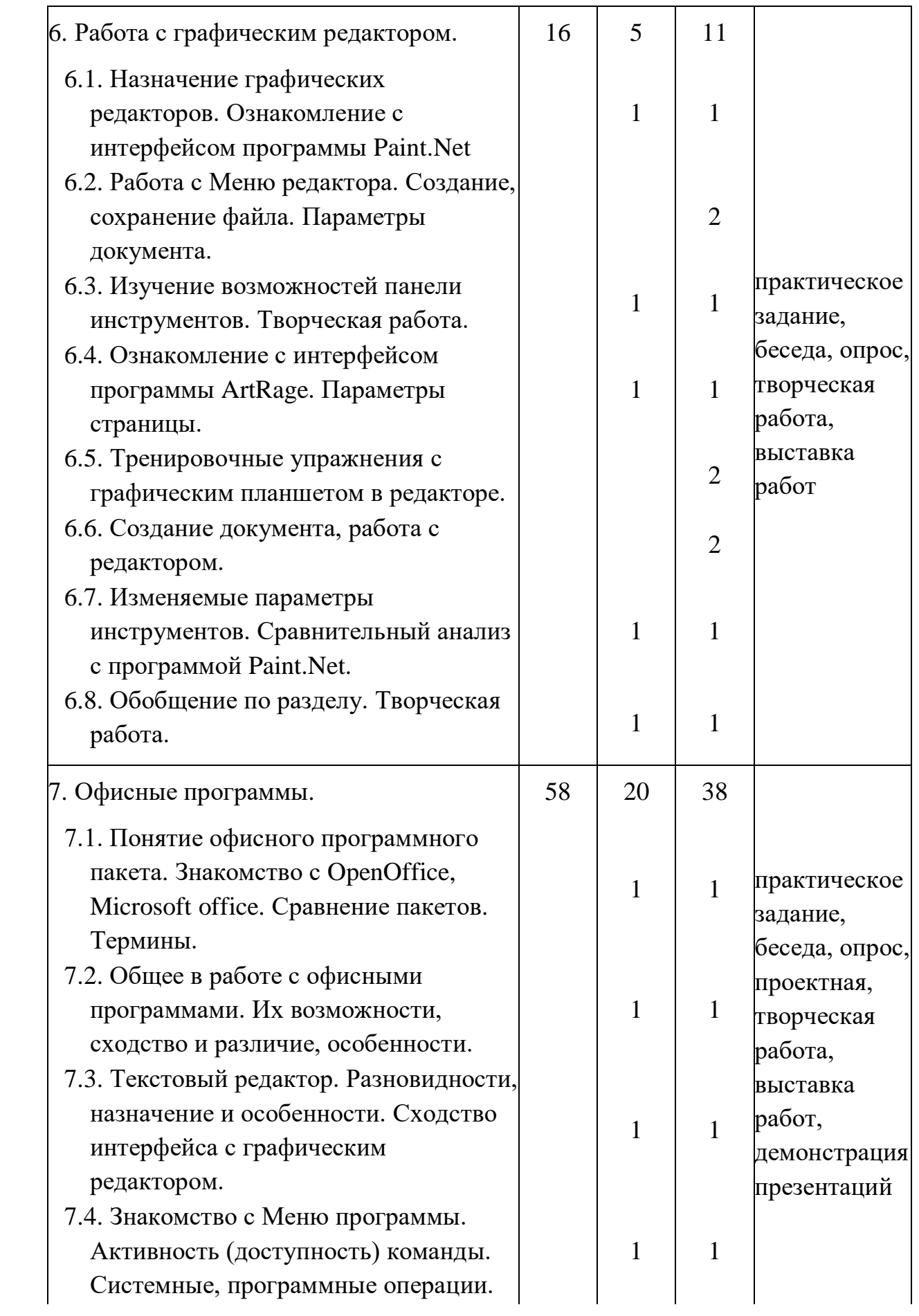

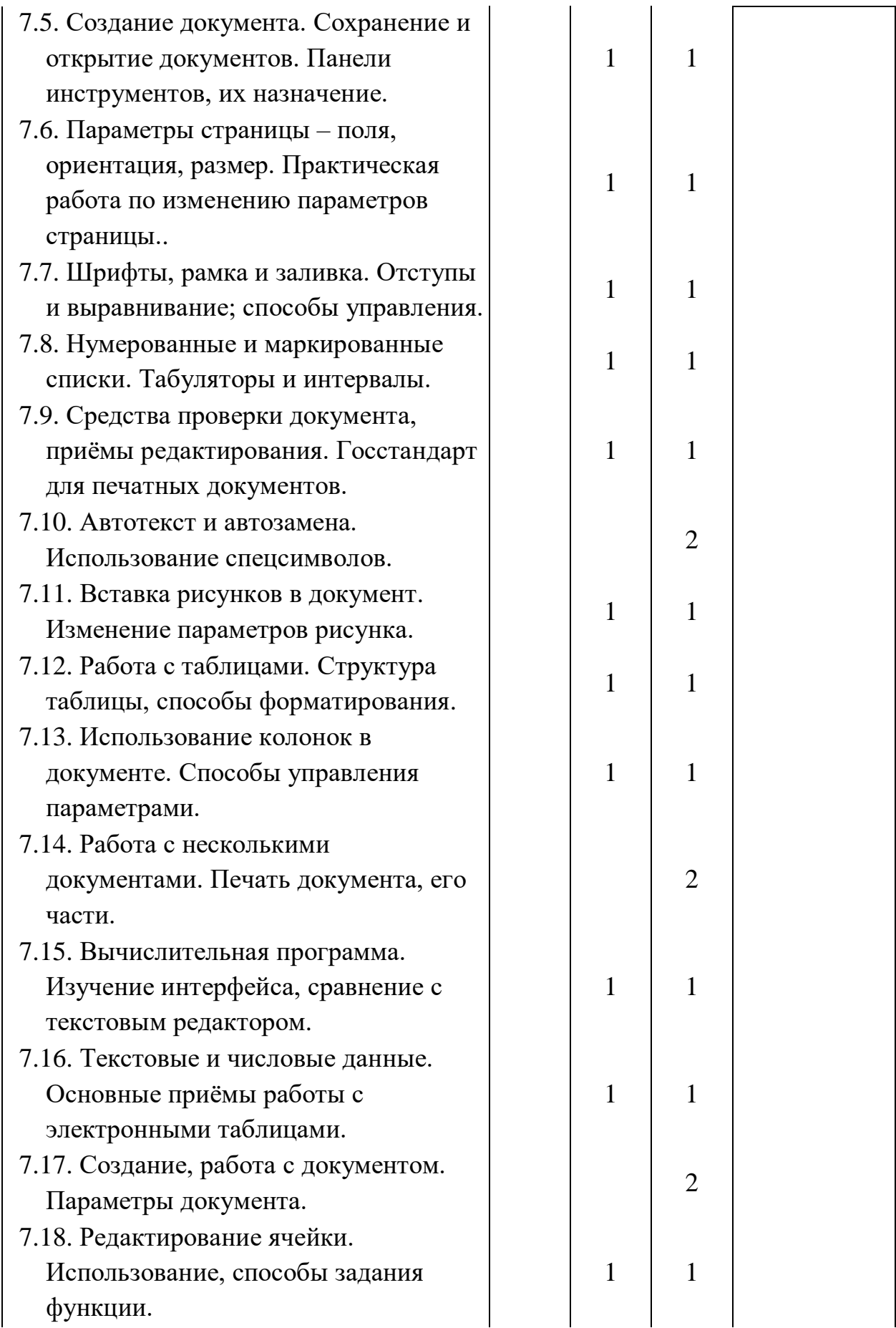

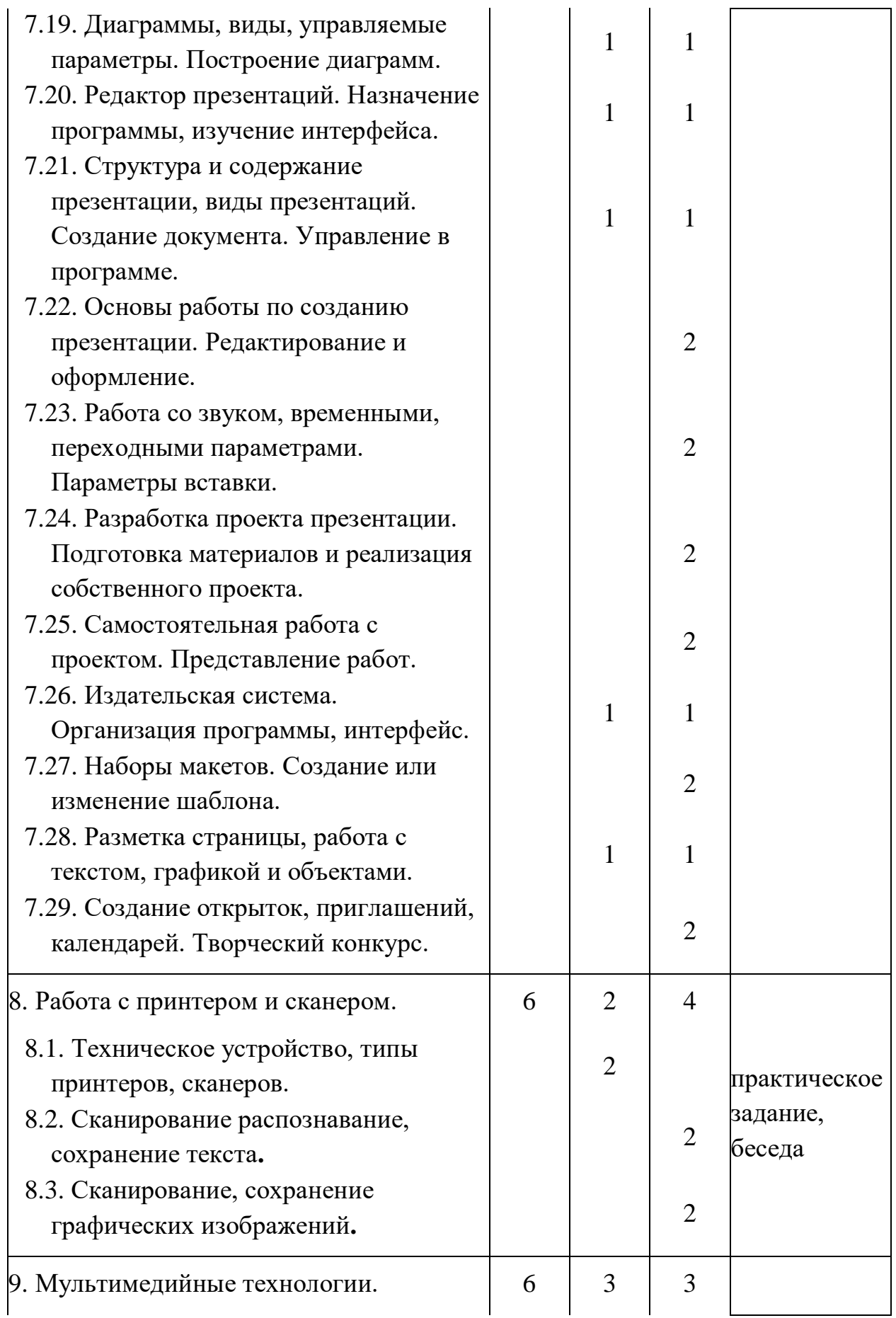

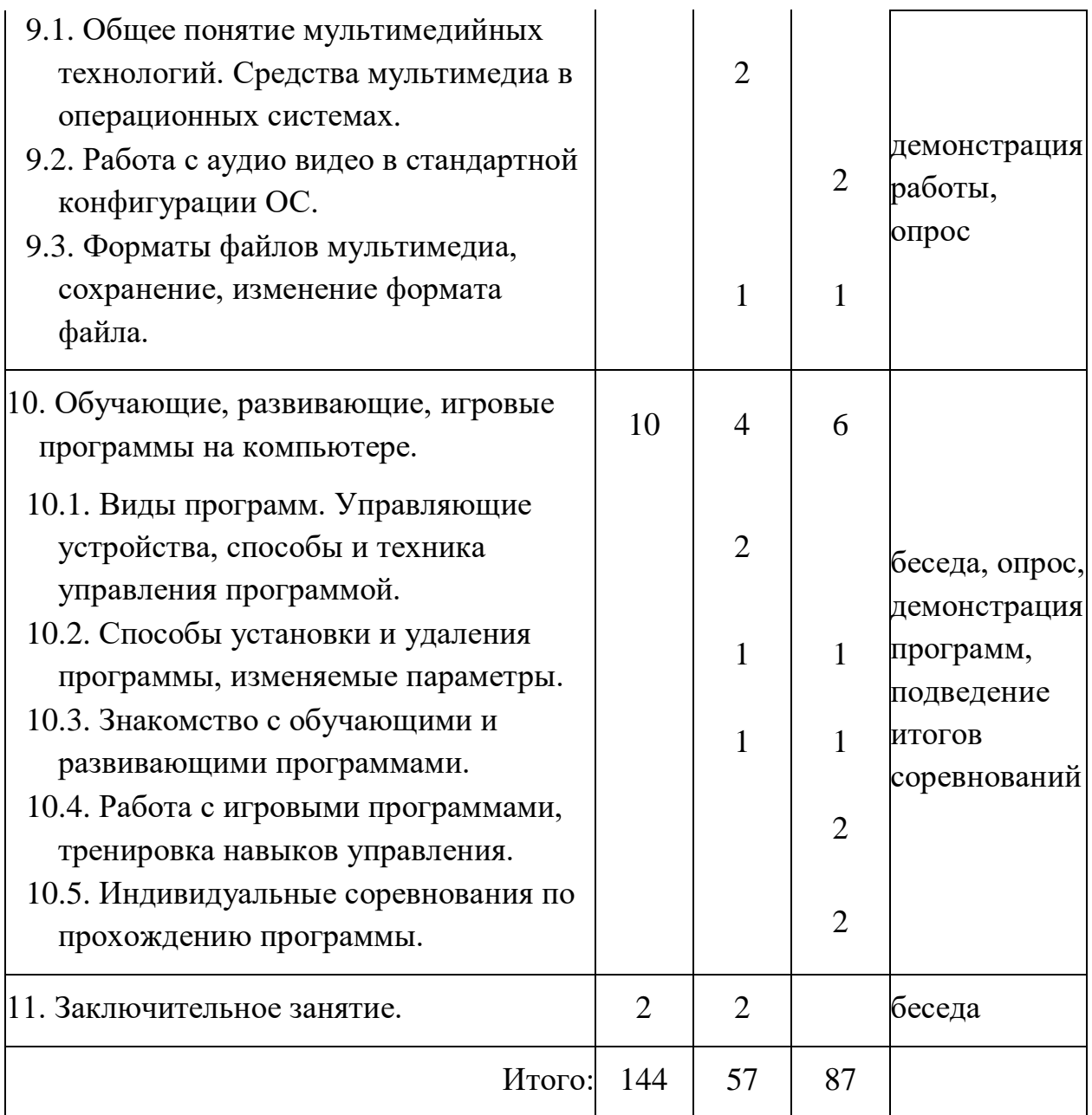

## **1. 2. 1. СОДЕРЖАНИЕ УЧЕБНО-ТЕМАТИЧЕСКОГО ПЛАНА**

Первый год обучения

#### **1.Вводное занятие. 2 ч.**

*Теория.* Знакомство с обучающимися, правила по технике безопасности. Знакомство с рабочим местом, компьютером, правила поведения в ГАУДО КЦ, далее – Центр. Краткий обзор по плану работы Центра на текущий год.

## **2. Понятие о персональных ЭВМ. История развития вычислительной техники. 2 ч.**

*Теория.* Компьютер, его предшественники (счеты, калькулятор, арифмометр). Появление персонального компьютера. Генезис ПК за прошлый век. Новинки мультимедиа. Программирование, языки, принципы. Терминология.

### **2.Архитектура ПК. Основные понятия. 4 ч.**

*Теория.* Системный блок, монитор, клавиатура, мышь, графический планшет, их назначение. Из чего собран системный блок, комплектующие для сборки (системная плата, центральный процессор, кулер, видеокарта, звуковая карта, винчестер, лазерный драйв, шлейфы, корпус), ведущие фирмыпроизводители. От чего зависит производительность современного компьютера (соотношение быстродействия процессора, объёма оперативной памяти и объёма видеопамяти, наличие твердотельного накопителя). Периферийные устройства, назначение, общие правила подключения, установки. Соотношение конфигурации ПК задачам пользователя (компьютер для офиса, для игры, профессиональный). Терминология.

*Практика.* Практикум по сборке компьютера.

### **3.Основные устройства ввода информации. 10 ч.**

*Теория.* Устройства управления и ввода информации, их виды, чем похожи и отличаются. Изучение клавиатуры (по группам клавиш, их назначению, комбинациям), мыши, графического планшета. Тренировочные программы.

*Практика.* Практические занятия для отработки навыков использования мыши, графического планшета и клавиатуры.

### **4.Операционная система Windows. 28 ч.**

*Теория.* Общее понятие операционной системы, назначение, история развития ОС (кратко), виды (RT11, MSX-DOS, MS-DOS, Mac OS, разновидности Windows, варианты Unix), общие и отличительные признаки различных сред. Терминология. Экранный интерфейс ОС (сравнение экранов DOS, Unix, Windows). Изучается рабочая среда – Windows, структура, особенности, управление (способы задания команд). Общее понятие компьютерной программы.

*Практика.* Занятия по управлению и изменению пользовательских параметров (в т. ч. Панель управления). Отработка действий оператора на Рабочем столе (Панель задач (кнопка ПУСК), Область уведомлений, Мой компьютер, Сетевое окружение, Корзина, Ярлыки, Главное меню). Работа с каталогами и файлами средствами Windows, способами запуска, установки и удаления программ. Знакомство со стандартным пакетом программ ОС, видами пользовательских программ.

## **5.Работа с графическим редактором. 16 ч.**

*Теория.* Графический редактор (назначение, интерфейс программы). Сравнительное изучение функциональных возможностей на примере программ Paint.Net и ArtRage.

*Практика.* Работа с Меню редакторов (Файл, Правка, Вид, Рисунок, Палитра, Справка), исследование инструментальных возможностей, изменяемых параметров программ (управление инструментами, текстурами, слоями; изменение палитры, параметров страницы). Практикум по созданию и редактированию графических работ.

## **6.Офисные программы. 58 ч.**

*Теория.* Общее понятие программного пакета. Знакомство и сравнение OpenOffice и Microsoft office. Изучение текстового, презентационного, табличного и издательского редакторов. Обучающиеся знакомятся с назначением и структурой программ (интерфейс, управление, организация шаблонов и мастеров, инструменты и изменяемые параметры), функциональными возможностями, чем похожи и чем отличаются.

*Практика.* Отрабатываются практические навыки по созданию и редактированию документов, презентаций, печатных изданий, использованию текстовой и графической информации, озвучиванию (презентаций), межпрограммному информационному обмену. Проводятся занятия по тренировке набора текста, знакомству с дизайном цветового оформления документа, созданию иллюстрированного текста, ручному (в сравнении с автофункциями) форматированию документа, совместной (сетевой) работе с документом.

## **7.Работа с принтером и сканером. 6 ч.**

*Теория.* Сведения о техническом устройстве принтера и сканера, виды, технические характеристики приборов, назначение, программная поддержка.

*Практика.* Работа по получению информации с помощью внешнего устройства, её обработке.

### **8.Мультимедийные технологии. 6 ч.**

*Теория.* Общее понятие мультимедийных технологий, системные средства мультимедиа, файловые стандарты.

*Практика.* Работа с аудио и видео форматами (в т. ч. характеристики и перевод форматов файлов).

**9.Обучающие, развивающие, игровые программы на компьютере. 10ч.**

*Теория.* Изучается классификация программ по направленности и организации; различия по способам управления. Устройства управления программами (в т. ч. джойстик, геймпад, руль, трекбол, графический планшет, 3D мышь). Знакомство с обучающими, развивающими и игровыми программами. Изменение параметров (уровень сложности, подстройка звука, экрана, назначение управляющих клавиш, оформления интерфейса рабочего поля и т. п.) программы.

*Практика.* Тренировка навыков техники управления в программе. Практика по установке, отладке и удалению программы (с учётом аппаратной конфигурации ПК).

## **Заключительное занятие. 2 ч.**

*Теория.* Подведение итогов за учебный год. Рекомендации на лето. Подбор литературы.

# **1. 3. УЧЕБНО-ТЕМАТИЧЕСКИЙ ПЛАН**

Второй год обучения

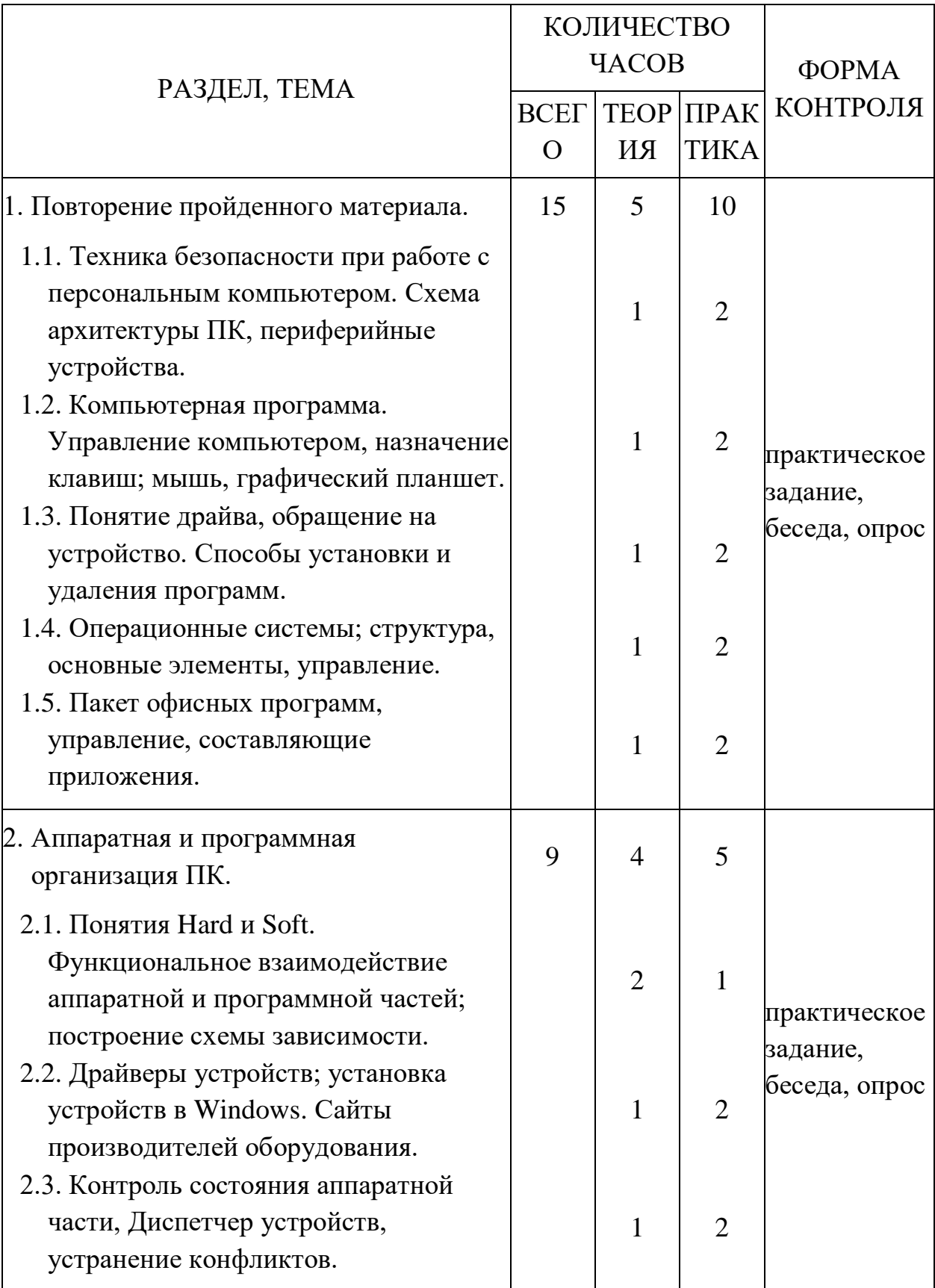

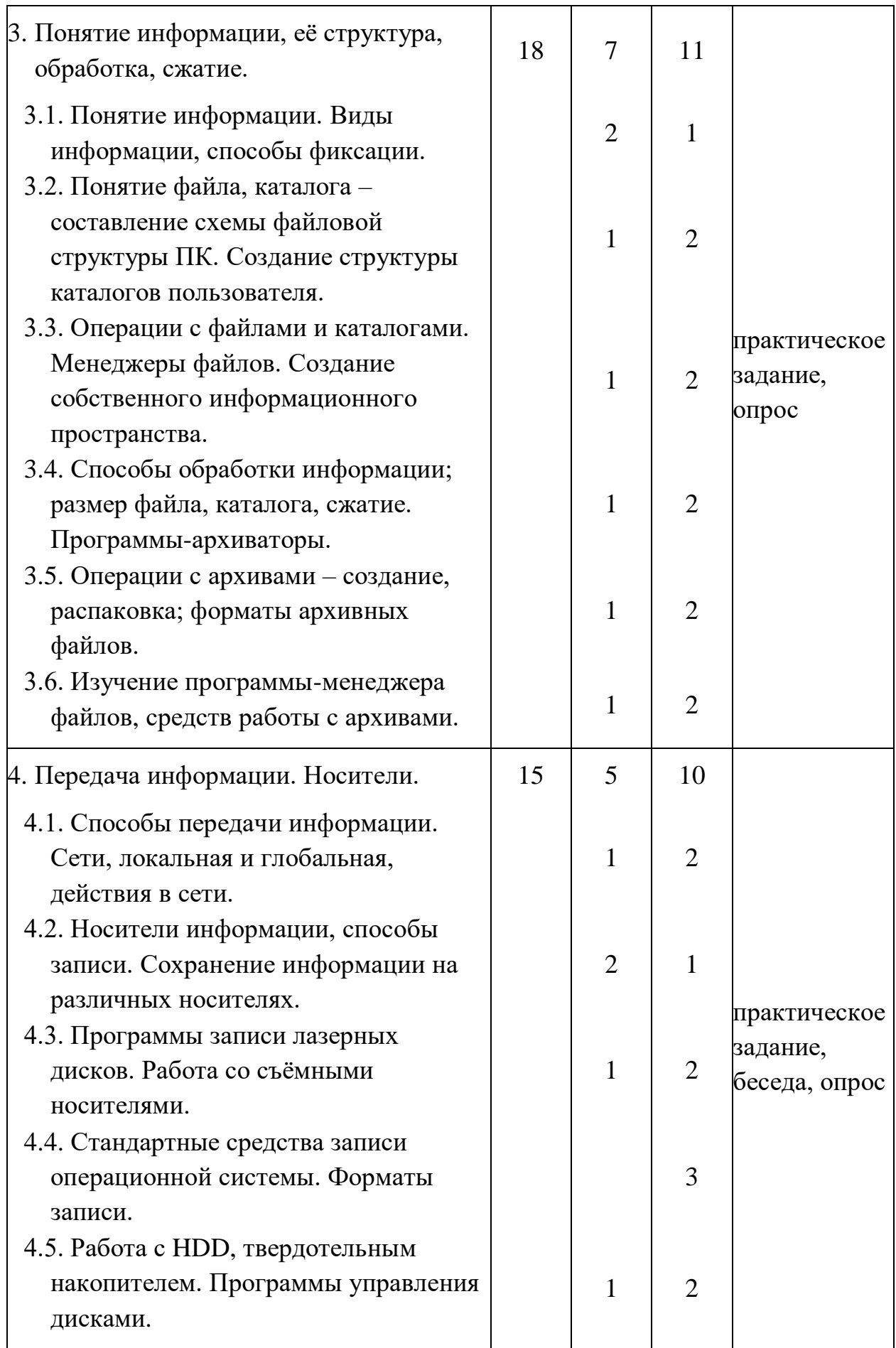

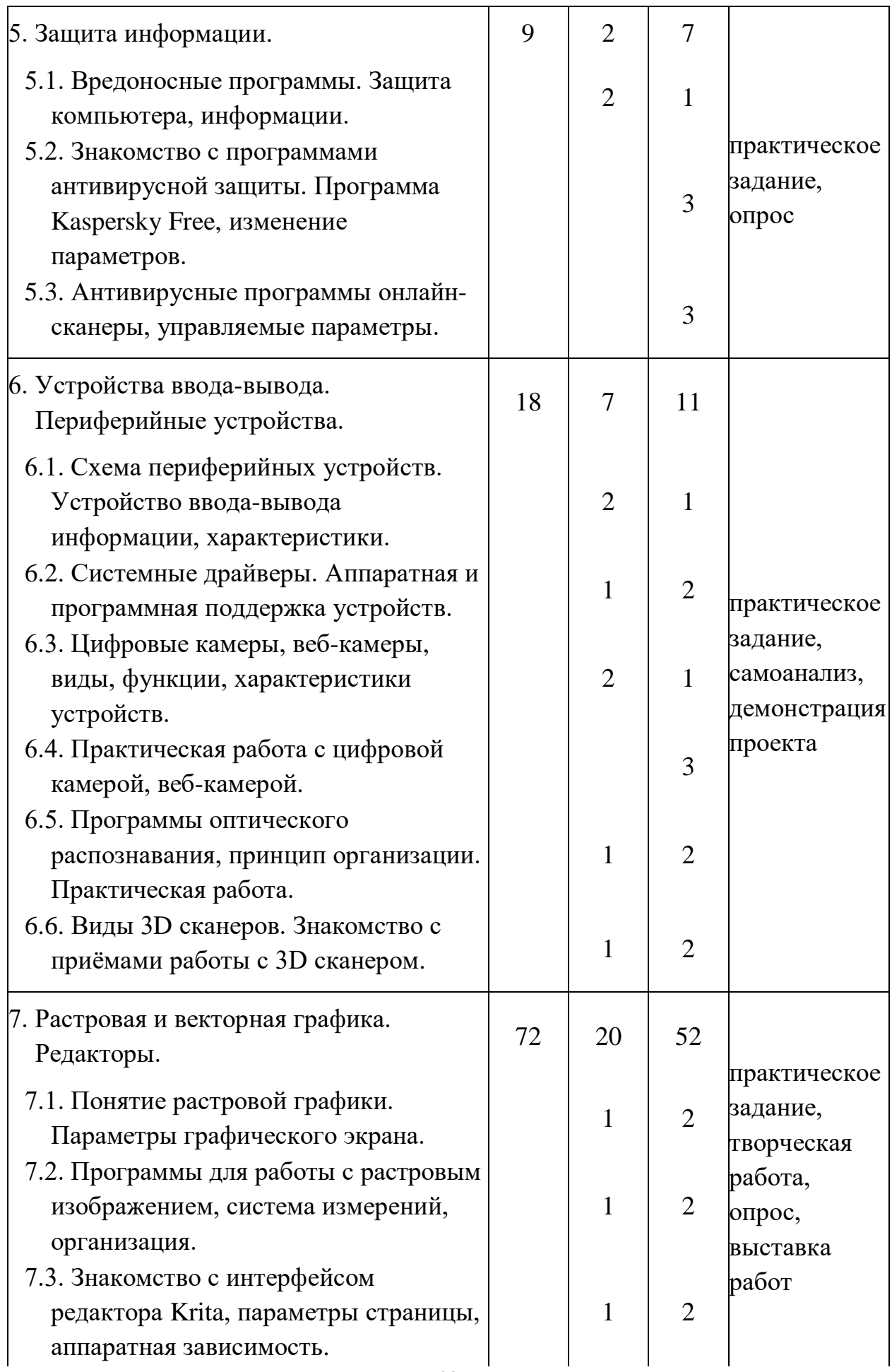

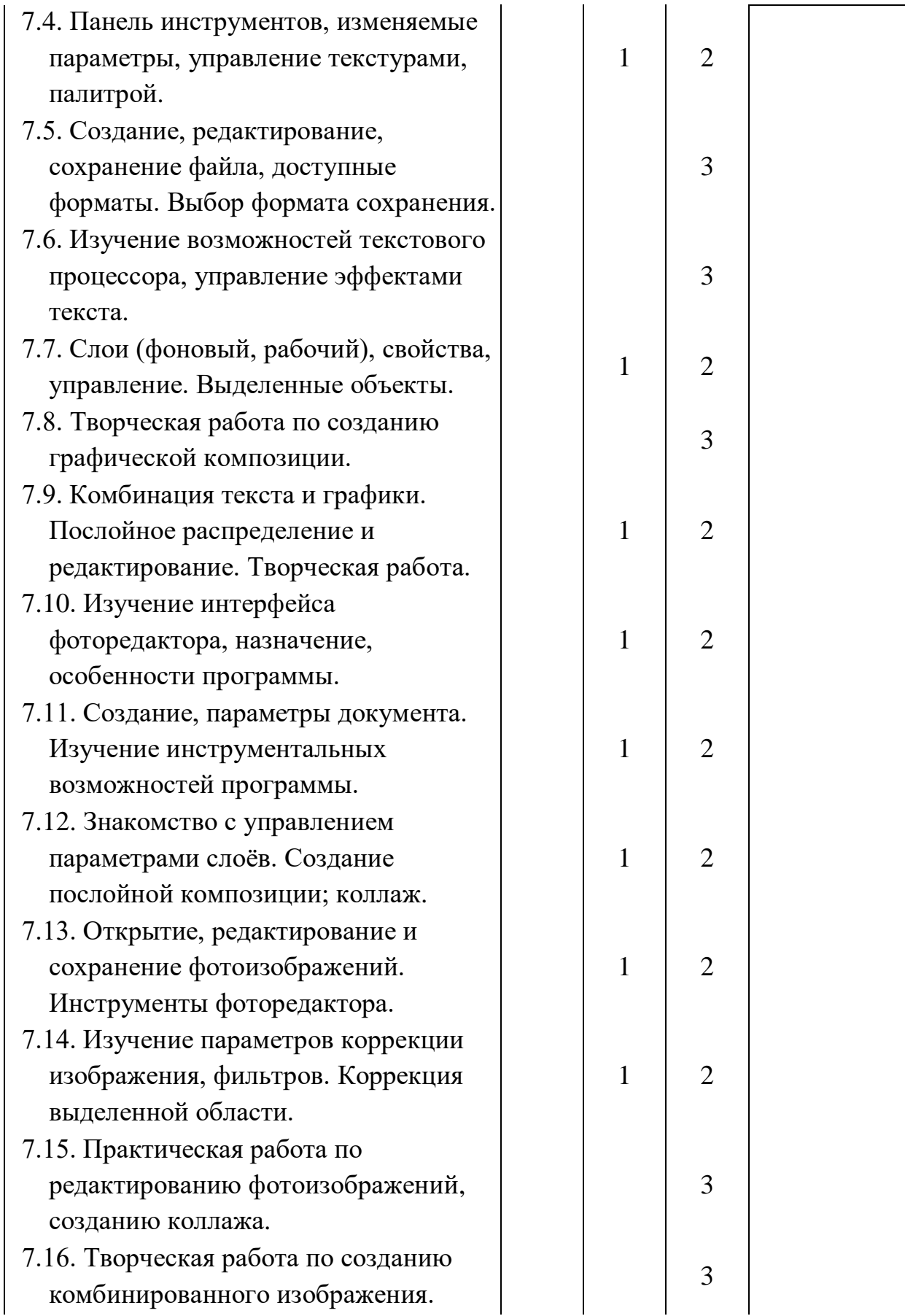

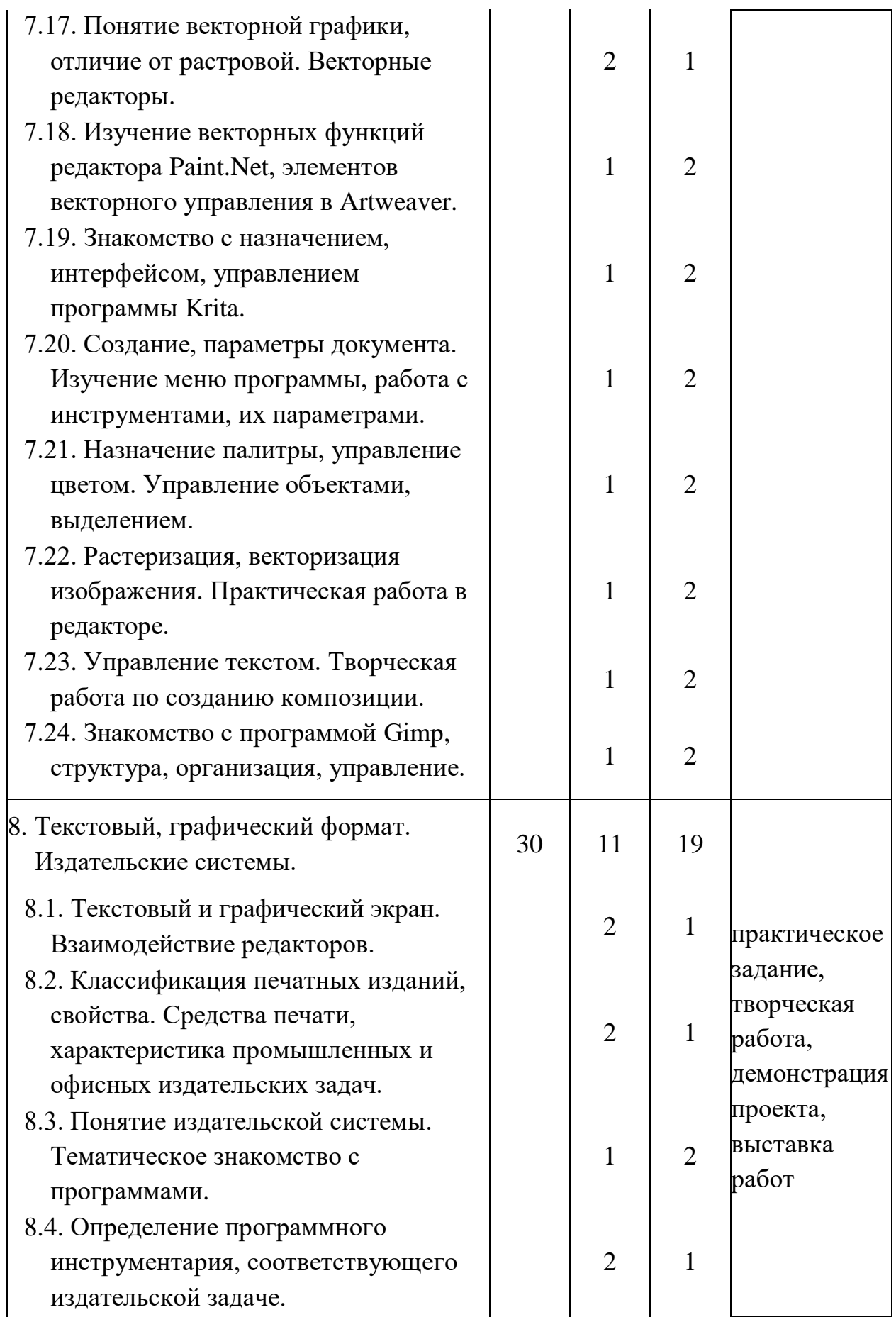

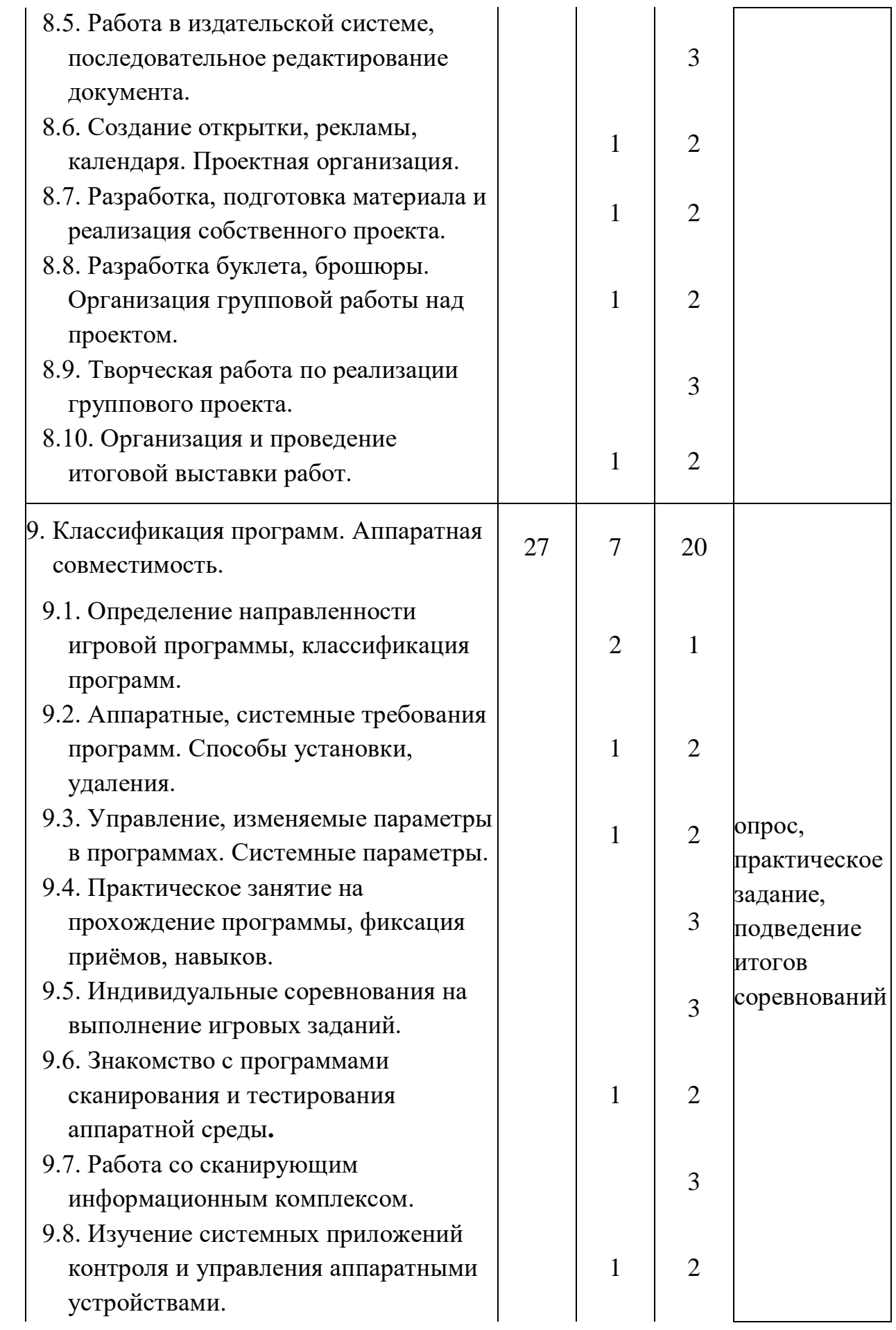

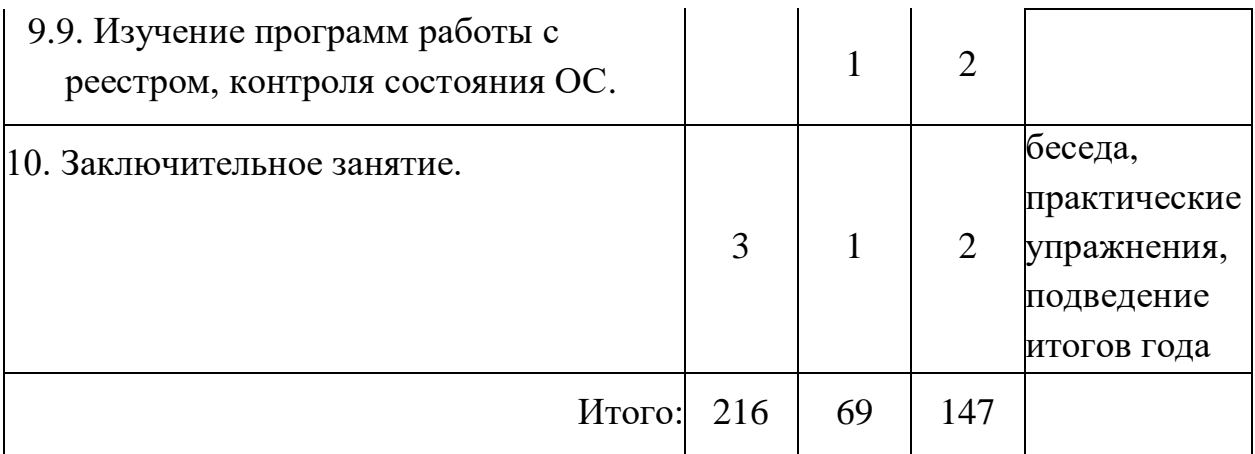

# **1. 3. 1. СОДЕРЖАНИЕ УЧЕБНО-ТЕМАТИЧЕСКОГО ПЛАНА**

Второй год обучения

#### **1. Повторение пройденного материала. 10 ч.**

*Теория.* Правила по технике безопасности, правила поведения в Центре, краткий обзор работы на текущий учебный год. Компьютер: системный блок и периферийные устройства – мышь, графический планшет, клавиатура (группы и значение клавиш), монитор; составление схемы аппаратной конфигурации. Понятие, именование драйва, обращение к устройству.

*Практика.* Последовательность команд, программа; способы установки, удаления. Операционные системы (построение схемы ОС). Windows, окна приложений, содержание Рабочего стола, виды меню команд, доступность команд, функции Панели управления способы управления в среде, стандартный пакет приложений. Программы, входящие в состав офисного пакета, назначение, способы управления, команды верхнего меню, панели инструментов, управление параметрами.

## **2. Аппаратная и программная организации ПК. 9 ч.**

*Теория.* Понятие аппаратного, программного обеспечения ПК; программной поддержки аппаратных устройств. Функциональная схема работы драйвера устройства. Правила поддержки аппаратной конфигурации в операционной системе. Сайты разработчиков оборудования.

*Практика.* Практикум установки Драйверов устройств, контроль по Диспетчеру устройств Панели управления; Откат, Обновление конфликтных драйверов. Поиск необходимого ПО на сайте производителя.

### **3. Понятие информации, её структуры, обработка, сжатие. 18 ч.**

*Теория.* Информация в природе, естественные регистраторы, свойства информации, виды (по способу восприятия), способы фиксации информации. Компьютер как устройство хранения, обработки и передачи информации; файл, каталог. Возможные операции с файлами, каталогами.

*Практика.* Построение структурной схемы информационной организации компьютера. Способы хранения и обработки информации на ПК; системные операции с файлами, каталогами (создание, удаление, копирование, перемещение, переименование), построение динамической схемы. Дерево каталогов, файловые менеджеры, организация пользовательской структуры каталогов. Сжатие информации, принцип (динамическая схема) действия программы-архиватора, работа с архивами.

**4. Передача информации. Носители. 15 ч.**

*Теория.* Построение динамической схемы передачи информации (на устройство вывода, устройство хранения, носитель, компьютер). Компьютерная сеть, локальная, глобальная; организация компьютеров в сети, информационный обмен в локальной сети.

*Практика.* Работа по сетевым обращениям в компьютерном классе, правила выхода в глобальную сеть. Понятие носителя информации, виды носителей (с устройствами чтения); сохранение информации на различных носителях, программная поддержка. Практикум по сохранению информации на различных носителях. Хранение информации на жёстком или съёмном диске, обслуживание HDD, твердотельных накопителей, сервисные программы.

### **5. Защита информации. 9 ч.**

*Теория.* Краткая история программ-вирусов, их развитие, появление троянских, шпионских специализаций. Программы защиты, направленные и универсальные.

*Практика.* Ознакомление с работой антивирусных программ, управлением параметрами, видами сканирования. Работа с антивирусными онлайн сканерами.

## **6. Устройства ввода-вывода. Периферийные устройства. 18 ч.**

*Теория.* Периферийные устройства ПК (схематичное отображение), порты подключения, характеристики портов по объёму передачи данных, по подключению устройств. Программная поддержка – драйверы устройств, функции PnP на USB портах; разделение периферии на устройства ввода, вывода информации. Общее понятие об устройстве, назначении цифровых фотокамер, веб-камер, 3D сканеров, примерные характеристики некоторых моделей.

*Практика.* Задачи съёмки, передачи, сортировки данных. Знакомство с логикой программ оптического распознавания текста, графики. Изучение программы оптического распознавания, функциональных возможностей, управления, приёмов работы. Приёмы работы с 3D сканером.

## **7. Растровая и векторная графика. Редакторы. 72 ч.**

*Теория.* Понятия пикселя, растровой, векторной графики, экранной разметки (в т. ч. экранные стандарты ОС, параметры по диагонали монитора). Принцип работы графического редактора.

*Практика.* Знакомство с программами для создания растровой и векторной графики; изучение способов управления, интерфейса, инструментальной организации, назначения и параметров (в т. ч. изменяемых) инструментов. Знакомство с фильтрами и плагинами (при работе с фотоизображениями, комбинированными работами), возможностями

текстовых процессоров у редакторов. Практикум создания, редактирования, сохранения графических работ. Комбинирование нескольких изображений, текста и графики, рисунка и фотоизображения, организация работы со слоями, параметры, эффекты слоя. Возможность сохранения файла в различных форматах.

## **8. Текстовый, графический формат. Издательские системы. 30 ч.**

*Теория.* Сравнительная схема текстового и графического экранов; организация редактора для работы с текстом и графикой. Виды печатных изданий, технические вопросы издания, промышленное и офисное оборудование для печати, программная поддержка. Издательские задачи офиса, малой типографии. Понятие издательской системы.

*Практика.* Пакеты программ для решения издательских задач. Практические занятия по организации и разработке проектов печатных изданий (открытки, рекламы, календаря, буклета, брошюры), реализации средствами издательской системы; проведение подготовительной работы по сбору, подготовке материала, монтированию макета, оформительскому дизайну. Использование ресурсов нескольких редакторов при отработке материалов. Организация групповых и индивидуальных издательских проектов.

## **9. Классификация программ. Аппаратная совместимость. 27 ч.**

*Теория.* Классификация программ по видам, целевой направленности (анализируются игровые, информационные, тестовые, служебные программы). Знакомство с системными, аппаратными требованиями программ, способами установки, удаления, изменяемыми параметрами (в т. ч. переназначение управления). Изучение системных средств аппаратной и программной поддержки.

*Практика.* Работа с системными средствами управления параметрами. Изучение программ аппаратно-программного тестирования. Изучение программных функций, состава приложений Панели управления параметрами ОС. Отработка технических навыков управления и настройки ОС, пользовательских программ.

### **10. Заключительное занятие. 3 ч.**

*Теория.* Обзор содержания курса, подведение итогов, постановка перспективных индивидуальных задач, рекомендации и пожелания.

*Практика.* Выборочные действия в программах, актуальных для обучающихся.

## **1. 4. Планируемые результаты**

Знания, умения и навыки, приобретаемые детьми первого года обучения, позволяют самостоятельно работать на персональном компьютере, знать его устройство и принцип работы, уметь работать с операционной системой Windows, иметь общее представление о программах-редакторах и умение выбрать инструментарий, исходя из задач пользователя.

По итогам освоения ДООП обучающиеся *первого года обучения* будут *знать:*

-правила техники безопасности при работе на компьютере;

-назначение основных компонентов компьютера;

-применение, роль и возможности компьютера в различных отраслях деятельности человека;

-назначение и основные возможности графического редактора;

-назначение и основные возможности текстового редактора.

*уметь:*

-работать с клавиатурой компьютера, манипулятором «мышь» и графическим планшетом;

-пользоваться прикладными программами, планировать свои действия, работая с ними;

-работать с готовыми рисунками и рисовать простейшие эскизы;

-осуществлять ввод простых текстов;

-сохранять информацию на внешних носителях, осуществлять поиск и воспроизведение требуемых данных.

В результате обучения по программе обучающиеся приобретут такие личностные качества как готовность и способность к саморазвитию, сформированность мотивации к обучению, целенаправленной познавательной деятельности с помощью информационных технологий.

В результате обучения по программе у обучающихся будут сформированы такие метапредметные компетенции как развитие мотивации и интереса к своей познавательной деятельности, умение соотносить свои действия с планируемыми результатами, умение оценивать правильность выполнения учебной задачи.

По итогам освоения ДООП обучающиеся *второго года обучения* будут *знать:*

- правила подключения периферийных устройств;

- назначение программных комплексов;

- применение и возможности периферийных устройств компьютера;

- назначение и основные возможности программ-редакторов;

- назначение и основные возможности прикладных программ. *уметь:*

-работать с устройствами хранения информации (в т. ч., флэшносителями);

-определять прикладную программу по соответствию задачам пользователя;

-создавать собственные графические композиции;

-осуществлять редактирование фото, аудио, видео и текстовой информации;

-работать с принтером, сканером, цифровой камерой.

В результате обучения по программе обучающиеся приобретут такие личностные качества как соблюдение правил безопасного поведения в интернет-среде, способность адаптироваться к меняющимся информационным условиям, установка на активное участие в решении практических задач, интерес к практическому знакомству и изучению инструментальных технологий, в том числе на основе применения изучаемого программного знания, осознание важности обучения для будущей успешной профессиональной деятельности и развитие необходимых для этого умений.

В результате обучения по программе у обучающихся будут сформированы такие метапредметные компетенции как умение самостоятельно определять цели своего обучения, умение оценивать правильность выполнения учебной задачи, собственные возможности её решения, умение осознанно выбирать наиболее эффективные способы решения учебных и познавательных задач, умение определять понятия, создавать обобщения, устанавливать аналогии, классифицировать, умение организовывать учебное сотрудничество и совместную деятельность с детьми, работать индивидуально и в группе.

28

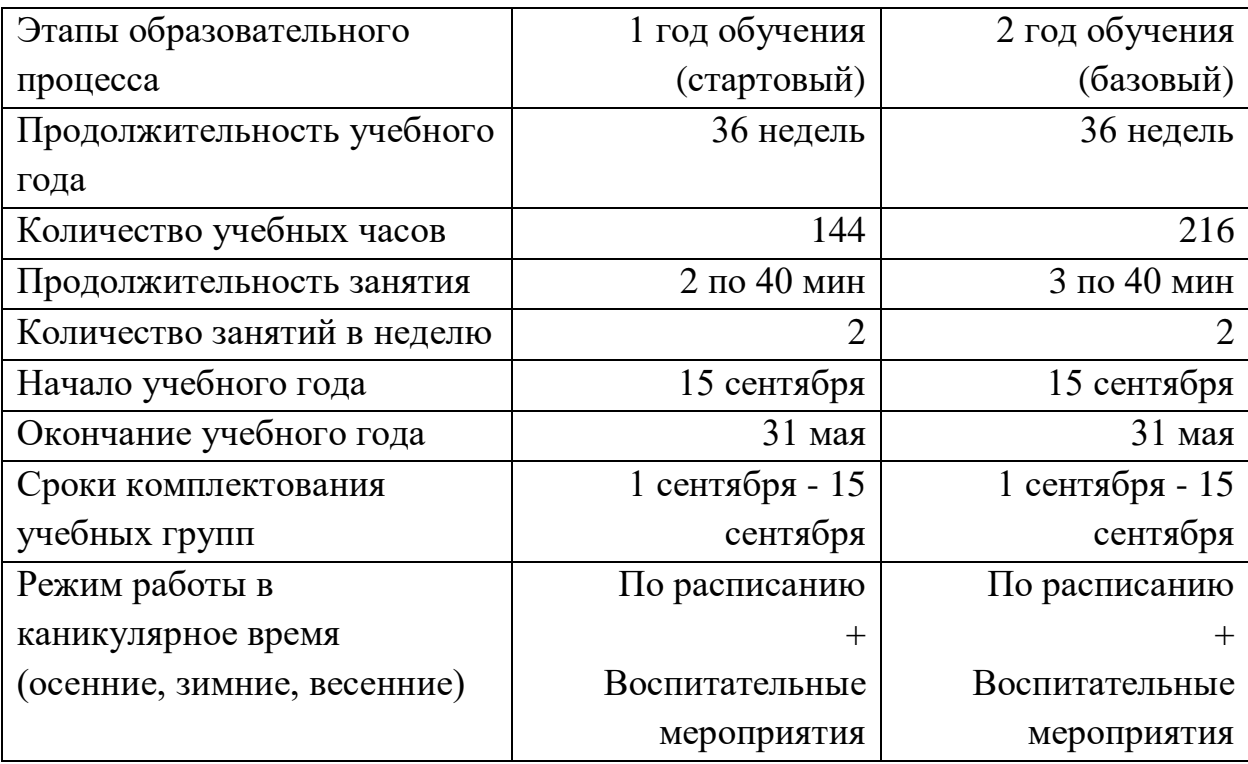

## **2. Комплекс организационно-педагогических условий 2. 1. Календарный учебный график**

## **2. 2. Условия реализации программы**

#### **Материально-техническое оснащение и средства обучения.**

Компьютерный класс, оснащённый столами с компьютерными креслами, подставками для ног; современными компьютерами с мониторами высокого разрешения, графическими планшетами, аудиогарнитурами, вебкамерами – по количеству обучающихся; высокоскоростной локальной сетью, выходом в Интернет, интерактивной доской, принтером, сканером.

### **Информационное обеспечение**

Библиотека электронных ресурсов, соответствующих программным разделам – демонстрационные творческие работы обучающихся, тематические презентации, файлы тематических иллюстраций; онлайновые интернет-источники – [Уроки по Paint.NET -](https://paintnet.ru/category/lessons/) Paint.NET (paintnet.ru), [biblprog.org.ua,](https://biblprog.org.ua/ru/) [Справка Paint.NET, официальная документация на русском](https://paintnet.ru/help-2/)  [\(paintnet.ru\),](https://paintnet.ru/help-2/) [Создайте презентацию онлайн в бесплатном редакторе | Canva.](https://www.canva.com/ru_ru/sozdat/prezentatsiya/)

### **Кадровое обеспечение**

Реализацию программы осуществляет педагог дополнительного образования, имеющий высшее образование (в том числе по направлению данной программы) и отвечающий квалификационным требованиям, указанным в Профессиональном стандарте «Педагог дополнительного образования детей и взрослых (Приказ Минтруда России от 05.05.2018 г. № 298н).

### **2. 3. Формы контроля**

Формы контроля, используемые педагогом: опрос, собеседование, групповая и самостоятельная творческая работа, участие в выставках, конкурсах, защита проекта или выступление на конференции.

Отслеживание и фиксация образовательных результатов проводятся в формах: фотосъёмки или видеозаписи, публикуемых на сайте Центра, дипломов, грамот, полученных в результате участия в конкурсах или выставках, протоколов, свидетельств, сертификатов участников соревнований, каталогов текущих творческих работ.

Основными параметрами мониторинга освоения программы является входной, текущий и итоговый контроль. Цель входного контроля – диагностика имеющихся знаний и умений обучающихся. Текущий контроль применяется для оценки качества усвоения материала. В практической деятельности результативность оценивается качеством выполненных работ. Итоговый контроль помогает определить результативность освоения программы за год. Результаты мониторинга фиксируются в таблице таким образом, чтобы можно было проследить уровень образования на примере индивидуального анализа знаний и умений каждого ребенка на протяжении года. Дважды в год в январе и мае оформляется протокол результатов промежуточной аттестации (текущего контроля) обучающихся.

При оценивании уровня освоения теоретического материала программы определяются следующие уровни: - «высокий» - 85%-100% освоения теоретического материала; - «средний» - 51%-84% освоения теоретического материала; - «низкий» - менее 50% освоения теоретического материала.

*Критерии*: соответствие теоретических знаний обучающегося программным требованиям; осмысленность и правильность использования специальной терминологии.

При оценке уровня выполнения практических заданий определяются следующие уровни:

- «высокий» - правильное и точное выполнение практического задания наличие не более одной ошибки, качественно выполненная работа за определенное время;

- «средний» - правильное выполнение практического задания – наличие не более двух-трех ошибок, дополнительные исправления, более длительный срок выполнения работы;

- «низкий» - выполнение практического задания с помощью педагога, наличие четырех-пяти ошибок.

*Критерии:* соответствие практических умений и навыков программным требованиям; отсутствие затруднений в использовании специального оборудования и оснащения; креативность в выполнении практических заданий.

**Формы предъявления и демонстрации образовательных результатов:** демонстрация творческих работ, демонстрация или защита исследовательских проектов, тематический конкурс, в конце учебного года – участие в конкурсах или соревнованиях, на которых обучающиеся представляют свои проекты.

#### **Оценочные материалы**

Оценочные материалы (Приложение) включают в себя пакет диагностических методик, позволяющих определить достижение обучающимися планируемых результатов.

1. Практическая работа по теме: Архитектура ПК.

2. Вопросы по теме: Устройство ввода информации.

3. Практикум по теме: «Операционная система», «Файл и файловая система», «Единицы измерение информации».

4. [https://learningapps.org](https://checklink.mail.ru/proxy?es=3xJIabomg3Ed%2BlNNgdFycC3SJOMOprqfpCL4y0mXnys%3D&egid=5tmSFi%2B1%2FGA%2BqWe8w046gPzywd%2BdNR5Lj9egNLWoKwc%3D&url=https%3A%2F%2Fclick.mail.ru%2Fredir%3Fu%3Dhttps%253A%252F%252Flearningapps.org%26c%3Dswm%26r%3Dhttp%26o%3Dmail%26v%3D2%26s%3D097a3eaae14853c1&uidl=16170022581821640283&from=mnerko%40mail.ru&to=malceva_ei%40mail.ru) – бесплатный онлайн-сервис, позволяющий создавать интерактивные упражнения для проверки знаний и использовать уже созданные.

#### **2. 5. МЕТОДИЧЕСКИЕ МАТЕРИАЛЫ**

#### **Основные принципы работы по программе:**

*принцип доступности* выражается в соответствии материала психологическим возрастным особенностям обучающихся;

принцип наглядности предполагает максимально полное сопровождение образовательного процесса демонстрационным материалом, операционным показом деятельностных задач;

*принцип дифференциации и индивидуализации* направлен на создание условий для полного проявления и развития способностей каждого обучающегося;

*принцип творчества* предполагает максимальную ориентацию на творческое начало в образовательном процессе, приобретение обучающимся собственного опыта творческой деятельности;

*принцип вариативности* предполагает развитие у обучающихся вариативного мышления, то есть понимания возможности различных вариантов решения проблемы, формирование способности к систематическому перебору вариантов и выбору оптимального решения;

*принцип комплексности* – это единство воздействия на сознание и поведение обучающихся, формирование интегративных качеств личности, взаимосвязь общего и дополнительного образования и самостоятельной деятельности;

*принцип интеграции* предполагает взаимосвязь всех компонентов процесса обучения – школьного, дополнительного и самостоятельного образования, он является ведущим при разработке целеполагания, определения содержания обучения, его форм и методов;

#### **Методы обучения и воспитания:**

*словесные* – объяснение, рассказ, чтение, диалог педагога с обучающимися, диалог обучающихся друг с другом, консультация, работа с электронным учебником, инструктаж, анализ-разбор задания, опрос;

*наглядного обучения* – на занятиях используются картины, рисунки, плакаты, фотографии; таблицы, схемы, презентации, видеоматериалы, демонстрационные модели, приборы, предметы (образцы изделий, геометрические фигуры и т. д.);

*исследовательские* – экспериментальные занятия (изучение возможностей инструментов редакторов), работа с периферийными устройствами, техническими устройствами и приспособлениями (гаджетами), функциональные исследования компьютерных программ;

32

*практические* – упражнения (работа в программах); выполнение практических заданий, создание графических композиций, составление таблиц, графиков, диаграмм, составление структурологических схем;

*программированного обучения* – объяснение ключевых вопросов темы, в которой определенную часть учебного материала обучающиеся изучают самостоятельно, самостоятельная работа с заданиями, в ходе которой обучающиеся делают выбор между правильным и неправильным ответом (линейное программирование); выбор одного ответа из нескольких ответов (разветвленное программирование);

*проектно-конструкторские* – разработка творческих и учебных проектов, создание моделей, конструкций графических объектов в редакторах, проектирование (планирование) деятельности и создание новых способов решения практической задачи, создание творческих работ сюжетных произведений (рассказов, сказок), разработка сценариев, художественное конструирование.

## **Педагогические технологии, используемые в образовательном процессе:**

*игровые технологии* помогают лучше запоминать учебный материал, поддерживают и сохраняют познавательную активность, облегчают процесс обучения, способствуют как приобретению знаний, так и развитию положительных качеств личности, а также развивают коммуникативные навыки;

*здоровье сберегающие технологии* – система мер, включающая взаимосвязь и взаимодействие всех факторов образовательной среды, направленных на сохранение здоровья обучающегося на всех этапах обучения и развития;

*информационно-коммуникационные технологии* – процессы и методы взаимодействия с информацией, которые осуществляются с применением устройств вычислительной техники и технологий передачи данных;

*технология развития критического мышления* помогает обучающимся определять приоритеты, анализировать, оценивать, выявлять ошибки, повышать мотивацию.

#### **Формы организации учебного занятия.**

Занятия проводятся в форме лекции, обучающей демонстрации, беседы, сопровождаемой наглядной демонстрацией и электронными иллюстрациями, практической работы, тренировочных упражнений, самостоятельной работы с программами, творческой работы.

Используется оборудование компьютерного класса: монитор, системный блок, клавиатура, мышь, графический планшет, веб-камера, сканер, принтер, интерактивная доска.

#### **Алгоритм учебного занятия.**

1. Подготовительный этап

*Организационный* – подготовка обучающихся к работе, организация начала занятия, создание психологического настроя на учебную деятельность и активизация внимания. Используются: метод эмоционального мотивирования, создание ситуаций занимательности, предъявление учебных требований.

*Проверочный* – опрос по изученному материалу, просмотр и обсуждение самостоятельных работ, выявление пробелов и их коррекция, проверочное задание. Используются методы организации и осуществления учебнопознавательной деятельности.

2.Основной этап

*Подготовительный* – объявление темы и целей, знакомство с планом занятия, введение в образовательный материал, обеспечение мотивации и восприятия обучающимися новой информации. Используются методы: рассказ-вступление, беседа (сочетающая приёмы постановки вопросов, приёмы обсуждения ответов, приёмы коррекции ответов обучающихся, приёмы формулирования выводов из беседы), наглядная демонстрация, иллюстрация, создание проблемной ситуации, постановка проблемного задания, исследовательское задание*.*

*Усвоение новых знаний и способов действий* – работа по новому материалу начинается с актуализации уже имеющихся у обучающихся знаний по данной теме**,** переходящего к процессу усвоения новых знаний и способов действий, в котором развиваются навыки работы в программах, инструментальные умения. Используются: проблемно-поисковые практические задания, практическая работа исследовательского характера, фрагментированный демонстрационный показ, самостоятельная работа с дозированной помощью педагога, тренировочные упражнения.

*Закрепление новых знаний и навыков* – отработка усвоения новых знаний, действий в программах, использования программных инструментов. Применение тренировочных упражнений, заданий, которые выполняются самостоятельно, по образцу или заданному алгоритму. Используются: проблемно-поисковые практические задания, практическая работа, самостоятельная творческая работа, работа по индивидуальному проекту.

*Обобщение и систематизация знаний и умений* – формирование целостного представления знаний по теме, фиксация инструментальных навыков, осмысление практического применения полученных знаний и умений. Используются: опрос, беседа, практические (творческие) задания, проектная деятельность.

*Контрольный* – выявление качества и уровня овладения знаниями по теме, проверка полученных инструментальных навыков. Используются методы: устный контроль (фронтальный опрос, индивидуальный опрос), тест, викторина, практическое задание различного уровня сложности (репродуктивного, творческого, поисково- исследовательского).

3.Итоговый этап

*Итоговый* – педагог анализирует деятельность обучающихся или направляет их на самооценку, даёт советы и рекомендации по применению изученного материала, определяются перспективы последующей работы. Используются методы: заключительная беседа, беседа с применением схемы, иллюстрации, комментирование действий, работа с учебно-тренировочными заданиями.

*Рефлексивный* – педагог мобилизует обучающихся на оценку занятия и собственных действий, что даёт возможность оценить правильность выбора форм и методов работы с детьми, определить наиболее перспективные пути на будущее. Создаётся учебная ситуация, в которой обучающиеся прогнозируют возможное профессиональное применение полученных знаний и умений, перспективность и полезность учебной работы. Используются методы мотивации и стимулирования – закрепление чувства успешности, разъяснение личной и общественной значимости получаемых ЗУН, методы контроля и коррекции – само- и взаимооценка, экспертный контроль и коррекция.

*Информационный* **–** обучающимся сообщаются сведения о предстоящем занятии, о том, какие файлы надо подготовить, какие упражнения в программе выполнить. Даётся инструктаж по выполнению домашнего задания, определение места и роли данного задания в системе последующих занятий. Используются методы мотивации и стимулирования, направленные на создание ситуации успешности.

#### **2. 6. СПИСОК ЛИТЕРАТУРЫ**

#### **Основная литература (для педагога):**

- 1. Алферова, А. Д. Психология развития школьников. [Текст]: учебное пособие / А. Д. Алферова. – Ростов, 2000.
- 2. Вачков, И. Основы технологии группового тренинга. Психотехники. [Текст]: практическое пособие/ И. Вачков. – М., 2003.
- 3. Веретенникова, Е. Г., Патрушина С. М., Савельева Н. Г. Информатика. [Текст]: учебное пособие/ Е. Г. Веретенникова, С. М. Патрушина, Н. Г. Савельева. – Ростов, 2002.
- 4. Гейн, А. Г. и др. Основы информатики и вычислительной техники. [Текст]: пробное учебное пособие для средних учебных заведений / А. Г. Гейн // Просвещение. – М., 1992.
- 5. Коцюбинский, А. О., Грошев С. В. Практическая информатика в помощь старшеклассникам. [Текст]: практическое пособие / А. О. Коцюбинский, С. В. Грошев. – М., 2002.
- 6. Коппл, В. И. Какие кнопки нажимать Microsoft Word. [Текст]: практическое пособие / В. И. Коппл // Харвест. – Минск, 2003.
- 7. Леонтьев, В. Учимся работать с Windows ХР. [Текст]: учебное пособие / В. Леонтьев. – М., 2004.
- 8. Леонтьев, В. Новейшая энциклопедия персонального компьютера 2009. [Текст]: практическое пособие/ В. Леонтьев. – М., 2009.
- 9. Леонтьев, Ю. Самое главное о Word. [Текст]: учебное пособие / Ю. Леонтьев // Питер. – 2004.
- 10. Марцинковская, Т. Детская практическая психология. [Текст]: практическое пособие/ Т. Марцинковская. – М., 2003.
- 11. Петрушин, В. Валеология. [Текст]: методическое пособие/ В. Петрушин, Н. Петрушина. – М., 2003.
- 12. Попов, В. Основы компьютерных технологий. [Текст]: методическое пособие/ В. Попов. – М., 2003.
- 13. Симонович, С., Евсеев Г., Алексеев А. Общая информатика. [Текст]: учебное пособие для средней школы 5-9 класс / С. Симонович, Г. Евсеев, А. Алексеев. – М., 1999.
- 14. Стефен, Л. Путеводитель по Microsoft Excel 5 для Windows. [Текст]: практическое пособие / Л. Стефен // издательский отдел «Русская редакция». – М., 1994.
- 15. Фигурнов, В. Э. IBM PC для пользователя. [Текст]: практическое пособие / В. Э. Фигурнов. – М., 2002.

## **Дополнительная учебная литература (для обучающихся):**

- 1. Богданов, А. Компьютерная шпаргалка. [Текст]: практическое пособие / А. Богданов. – М., 2002.
- 2. Леонтьев, В. Новейшая энциклопедия персонального компьютера 2009. [Текст]: практическое пособие/ В. Леонтьев. – М., 2009.
- 3. Симонович, С., Евсеев Г., Алексеев А. Общая информатика. [Текст]: учебное пособие для средней школы 5-9 класс / С. Симонович, Г. Евсеев, А. Алексеев. – М., 1999.
- 4. Фролов, М. И. Учимся рисовать на компьютере. [Текст]: самоучитель для детей и родителей / М. И. Фролов. – М., 2002.

## **Интернет-ресурсы:**

- 1. [Скачать Paint.NET бесплатно на русском языке последнюю версию](https://paintnet.ru/download/)  [\(paintnet.ru\)](https://paintnet.ru/download/)
- 2. [Уроки по Paint.NET](https://paintnet.ru/category/lessons/) Paint.NET (paintnet.ru)
- 3. [Справка Paint.NET, официальная документация на русском \(paintnet.ru\)](https://paintnet.ru/help-2/)
- 4. [Krita Desktop | Krita](https://krita.org/en/download/krita-desktop/)
- 5. [Download —](https://www.blender.org/download/) blender.org
- 6. ДОМ ЮНАРМИИ [ДО Основы компьютерной грамоты \(xn---42-](http://дом-юнармии42.рф/index/do_okg/0-179) [6cds0aa2acii2a3p.xn--p1ai\)](http://дом-юнармии42.рф/index/do_okg/0-179)

# **ПРИЛОЖЕНИЕ**

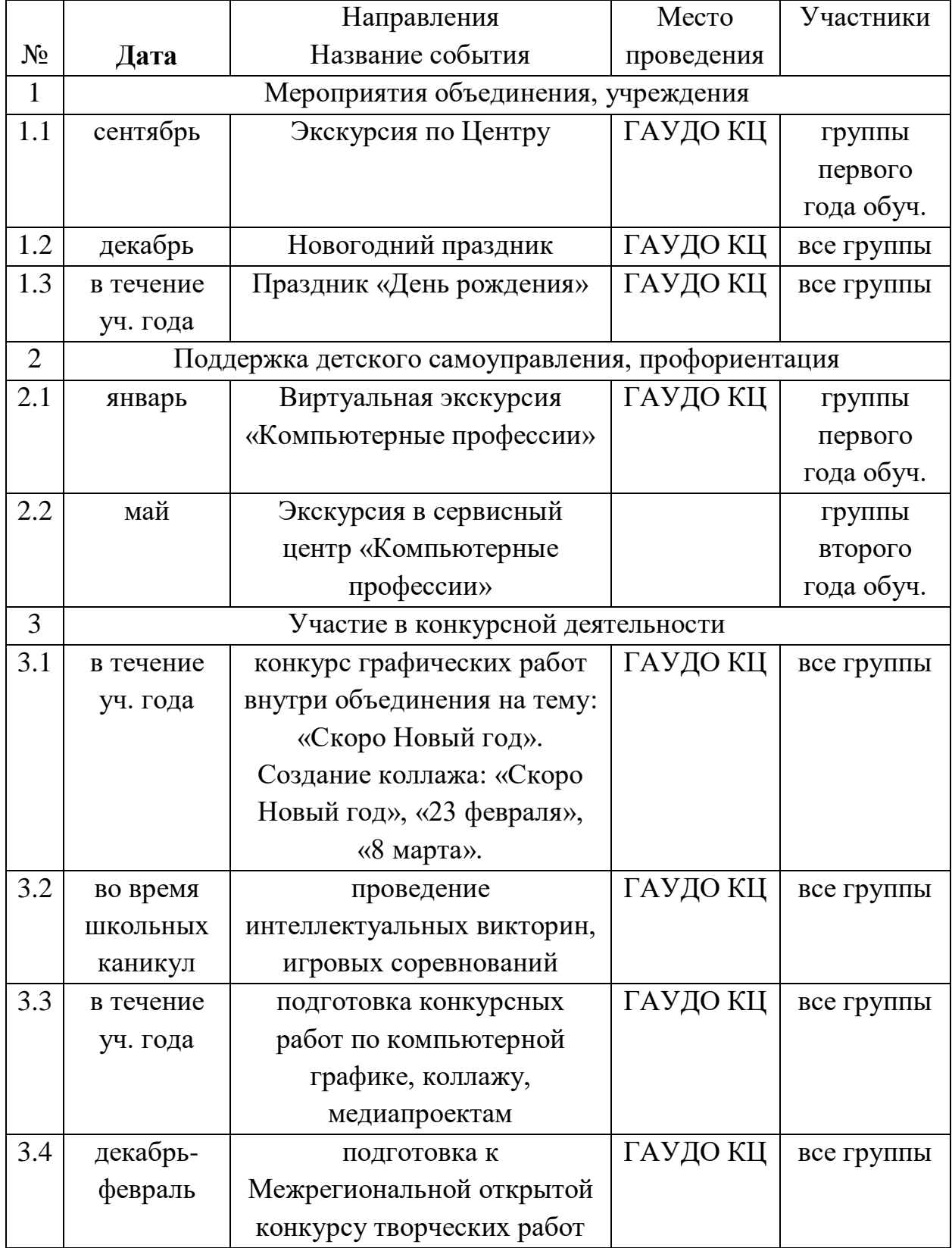

# **Календарный план воспитательной работы**.

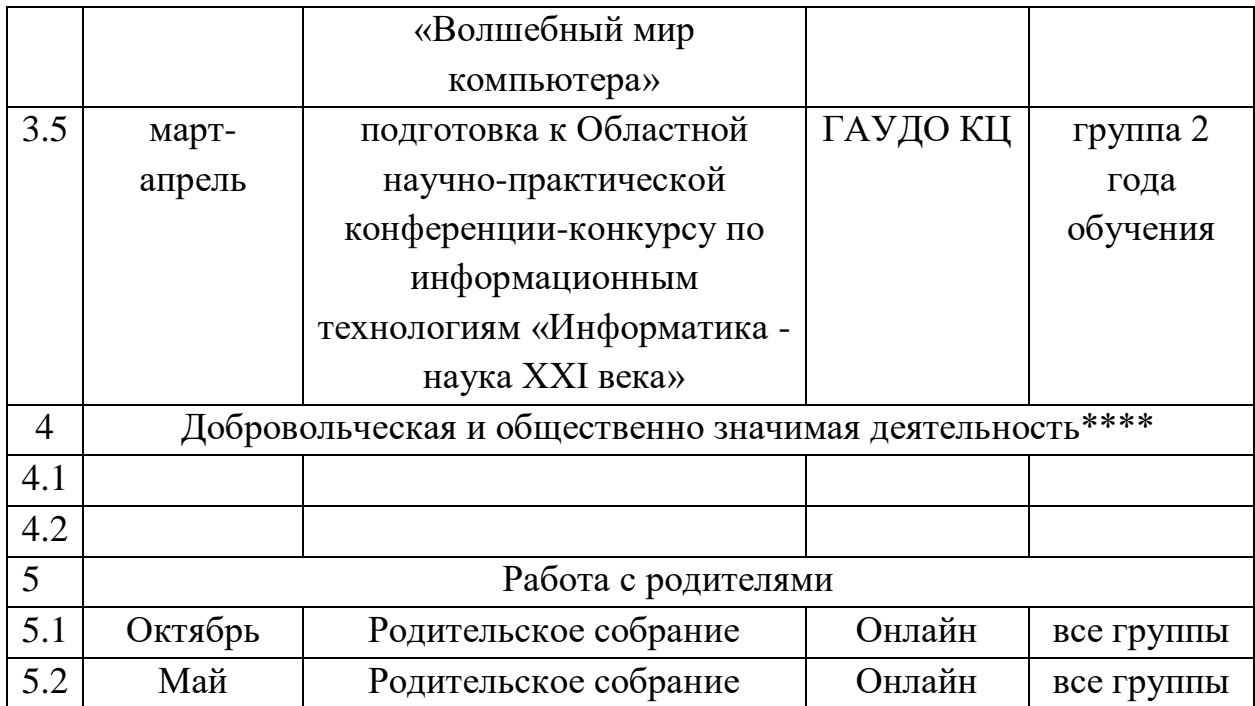

#### **Методическая разработка по теме: «Операционная система Windows»**

Данное приложение содержит теоретический материал и практические задания к темам: Устройство персональных ЭВМ. Операционная система Windows для пользователя. Знакомство с клавиатурой ПК. Понятие файла, каталога, пути к файлу. Накопители на жестких и гибких магнитных дисках.

Предлагаемая методическая разработка рассчитана на учащихся 11-16 лет.

При составлении методической разработки использовались следующие источники литературы:

1.Коцюбинский А.О., Грошев С.В., Практическая информатика в помощь старшеклассникам. М. 2002г.-432 с.

2.Попов В. Основы компьютерных технологий. М.,2003.

3.Веретенникова Е.Г., Патрушина С.М., Савельева Н.Г. Информатика: Учебное пособие. Ростов 2002г.

4.Приложение к журналу «Информатика и образование» Информатика в школе №6 – 2004г. Л.Л. Босова «Изучаем информационные технологии в V-VI кл.

Знания, умения и навыки необходимые для выполнения практических заданий:

-правила техники безопасности при работе на компьютере;

- назначение основных компонентов компьютера;

-применение, роль и возможности компьютера в различных отраслях деятельности человека;

- знание основных принципов работы в операционной системе Windows;

- работать с клавиатурой компьютера и манипулятором «мышь».

Формы работы – теоретический материал – фронтальная работа, практические задания – индивидуальная работа.

Результат:

- закрепить знание основных устройств компьютера и понимать их назначение;

- основные приемы работы с файлами и папками;

- закрепление «горячих клавиш» клавиатуры;

- знать единицы измерения информации.

#### **Компьютер**

Главным в компьютере является системный блок, включающий в себя процессор, оперативную память, накопители на жестких и гибких дисках, блок питания и др. Процессор – «мозг» компьютера. Он предназначен для обработки информации и управления работой компьютера.

Вся информация, необходимая для работы компьютера, помещается в оперативную память, сокращенно называемая ОЗУ (оперативное запоминающее устройство). Процессор может мгновенно обращаться к информации, находящейся в ОЗУ, поэтому она называется быстрой. После отключения компьютера вся информация, содержащиеся в оперативной памяти, разрушается.

Чтобы сохранить информацию на длительный срок, когда компьютер бывает, выключен, используется магнитные диски. Диски бывают жесткие и гибкие. Жесткие диски большой емкости встроены внутрь системного блока и постоянно находятся там. В системном блоке находятся и дисководы (накопители) гибких магнитных дисков – дискет. С помощью дискет информацию можно переносить с одного компьютера на другой.

Любая информация хранится на диске в виде файлов (от англ. File – папка для бумаг, досье). Точно в деловом офисе, сотрудники которого аккуратно собирают в папках однородные документы, в компьютерных файлах размещается однотипная информация. Содержимым файла может быть документ, ведомость, произвольный текст, программа, таблица, рисунок и тд.

На жестком или гибком диске может находиться множество файлов. Во избежание путаницы каждый файл имеет имя, а каждый диск содержит каталог – перечень расположенных на нем файлов.

Чтобы вводить новую информацию в компьютер, наиболее часто используется клавиатура.

Монитор предназначен для вывода информации из компьютера.

К персональному компьютеру могут подключаться дополнительные устройства:

Принтер для печати информации на бумаги;

 Мышь для быстрого перемещения по экрану и выбора нужной информации;

- Акустические колонки для вывода звуковой информации;
- Дисковод  $CD ROM$  для чтения лазерных компакт дисков;
- Сканер для ввода рисунков и текстов непосредственно из книги;

Все рассмотренные выше устройства составляют аппаратное обеспечения компьютера.

#### **Устройство ПК**

Компьютер состоит из *системного блока* и *периферийных устройств* монитора, защитного экрана, клавиатуры и манипулятора «мышь». В качестве дополнительных периферийных (внешних) устройств могут также

использоваться печатающие устройства принтеры, сканеры, дигитайзеры, источники бесперебойного питания, коммуникационное и другое оборудование.

**Системный блок** включает корпус с блоком питания, материнскую плату, накопители на жестких и гибких дисках, привод CD-ROM. На материнской плате устанавливаются процессор, модули памяти и различные платы адаптеров для подключения внешних устройств.

**Процессор.** Безусловно, являясь «мозгом» компьютера, процессор регламентирует как производительность системы в целом, так и возможность использования других компонентов. В настоящий момент одновременно используются процессоры, по крайней мере, пяти поколений: от 286 до Pentium Pro.

**Материнская плата.** Конструкция материнской платы определяет, какие платы расширения и модули памяти могут использоваться в вашем ПК.

#### **Вопросы к теме компьютер**

1.Закончите предложение (наиболее полный ответ отметьте галочкой): «Компьютер – это…»

oЭлектронный прибор с клавиатурой и экраном

oУстройство для выполнения вычислений

oУниверсальное программно управляемое устройство для обработки, хранения и передачи информации

oЭлектронное устройство для создания текстовых и графических документов

2.Каждому термину, указанному в левой колонке, поставьте в соответствие его описание, приведенное в правой колонке (соедините стрелками)

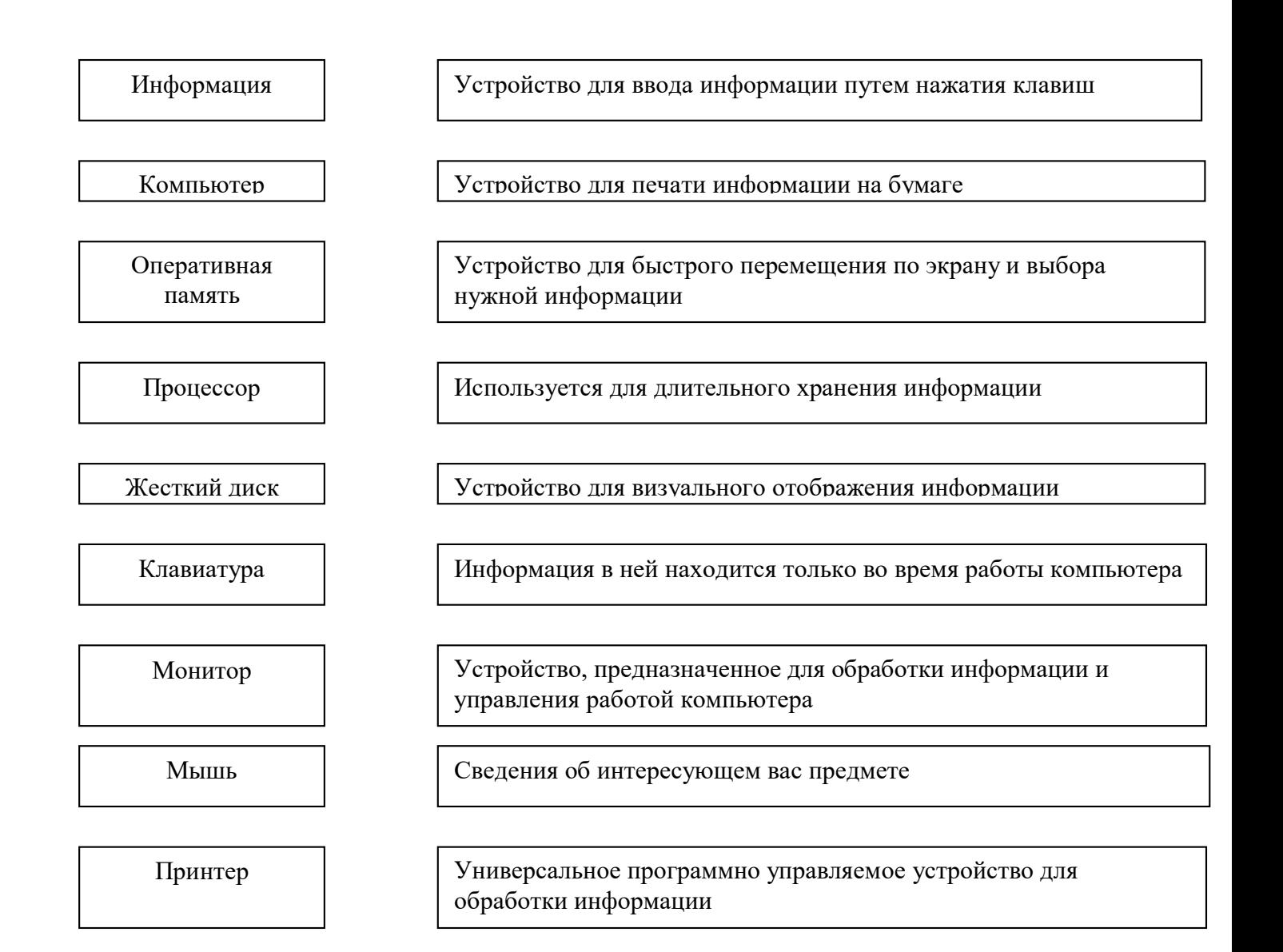

3.Идеи каких из приборов, рисунки которых приведены ниже, были использованы при создании персональных компьютеров? (обведите эти приборы)

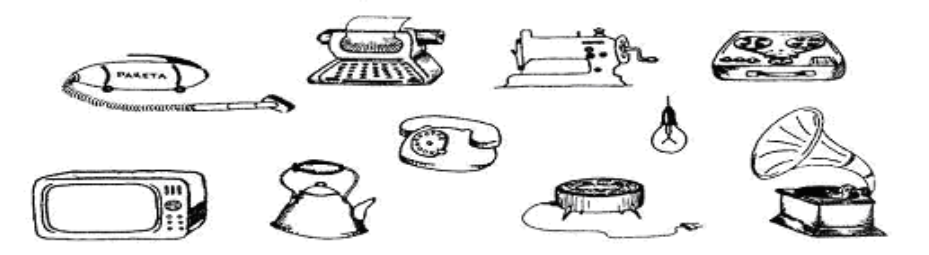

4.Установите соответствие между устройствами компьютера и функциями, которые они выполняют (соедините стрелками)

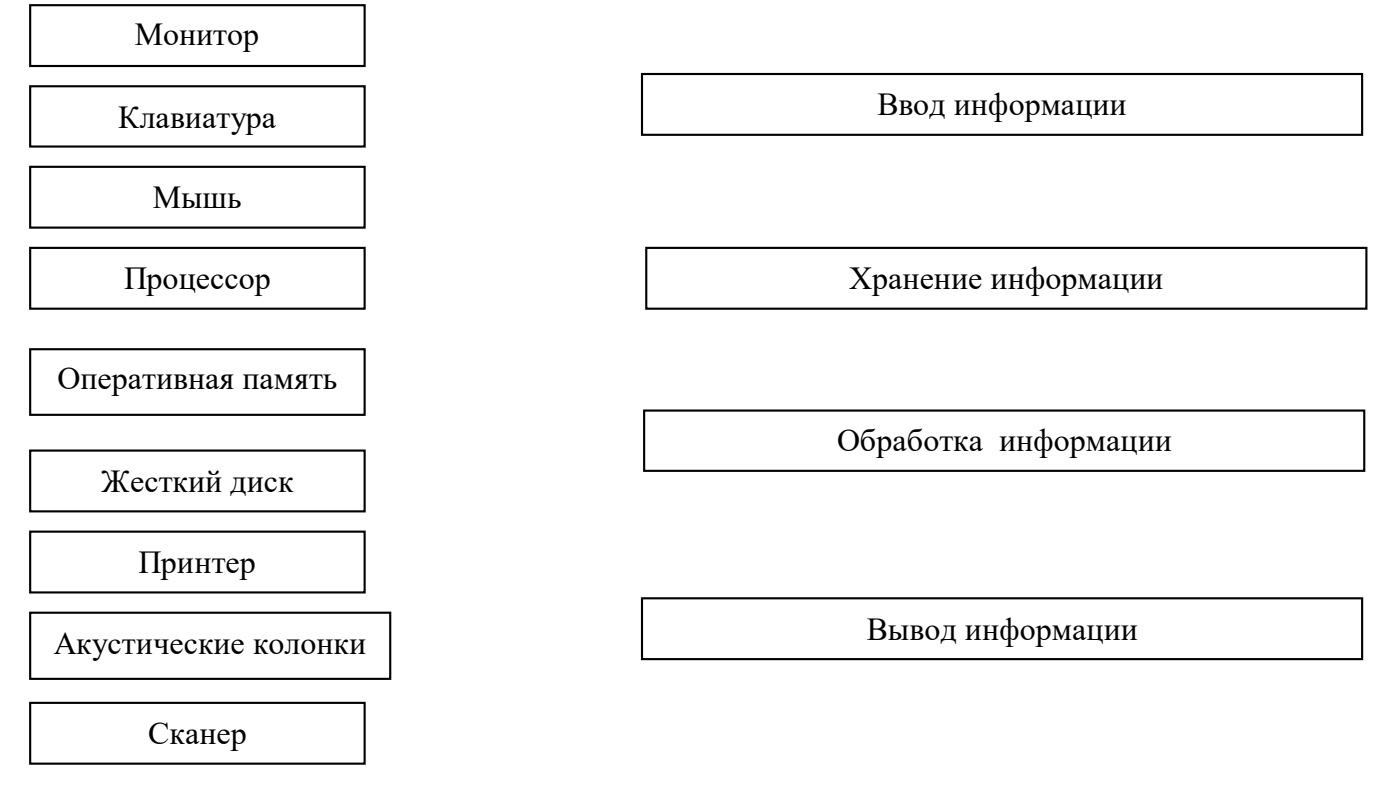

5.Компьютер состоит из устройств, выполняющих некоторые функции мыслящего человека. Проведите аналогию между человеком и компьютером и заполните таблицу.

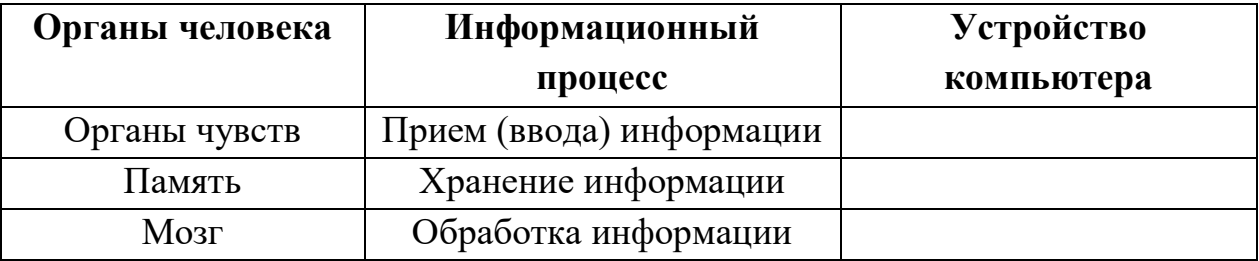

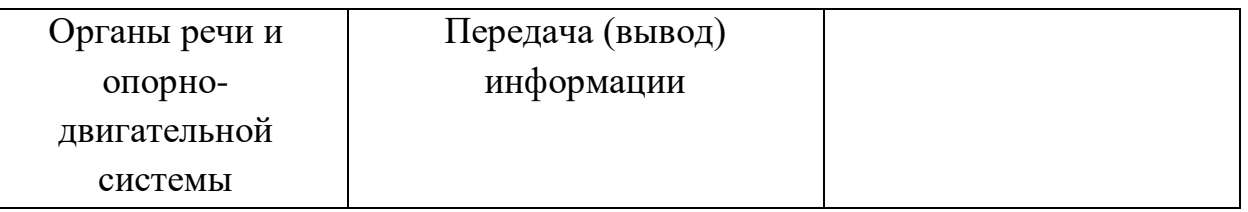

6. Разгадайте кроссворд «устройство компьютера»

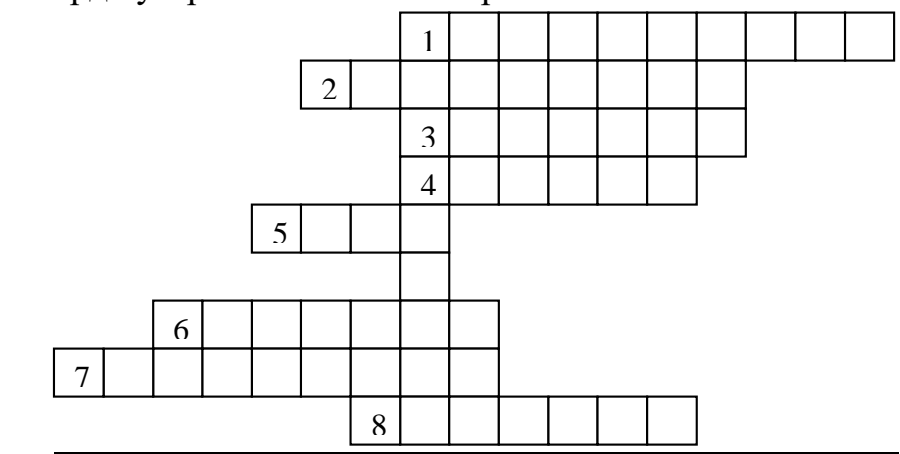

*По вертикали:* 1. Основной инструмент сбора, хранения и переработки информации.

*По горизонтали:* 1. Основное устройство ввода информации.

- 2. «Мозг» компьютера.
- 3. Устройство вывода информации.
- 4. Устройство хранения программ иданных.
- 5. Устройство для быстрого перемещения по экрану и ввода информации.
- 6 Носитель информации, на который записывают програмы для хранения.
- 7. Другоеназвание жесткого диска.

8. Устройство, с помощью которого можно вывести на бумагу тексты и рисунки.

# **Клавиатура**

Все клавиши можно условно разделить на несколько групп:

- **1. функциональные клавиши;**
- **2. символьные (алфавитно-цифровые) клавиши;**
- **3. клавиши управления курсором;**
- **4. специальные клавиши;**
- **5. дополнительную клавиатуру.**

Функциональные клавиши F1 –F12, размещенные верхней части клавиатуры, запрограммированы на выполнения определенных действий (функций). Так, очень часто клавиша F1 служит для вызова справки.

В центре расположены символьные клавиши, очень похожие на клавиши обычной пишущей машинки. На них нанесены цифры, специальные символы («!», «:», «?» и т. Д.), буквы русского алфавита, латинские буквы. С помощью этих клавиш вы будите набирать всевозможные тексты, арифметические выражения, записывать свои программы. В нижней части клавиатуры находится большая клавиша без символов – пробел для отделения слов и выражений друг от друга.

Место ввода очередного символа на экране монитора отмечается мигающей черточкой – курсором. Для перемещения курсора служат клавиши управления курсором, на них изображены стрелки. Клавиши **Page Up** и **Page Down** позволяют «листать» документ вверх и вниз на высоту окна, а клавиши **Home** и **End** переводят курсор в начало и в конец строки.

Очень часто используются специальные клавиши. Они не собраны в одну группу, а размещены так, чтобы их было удобно нажимать. Клавиша **Enter** завершает ввод команды и вызывает ее выполнение. При наборе текста служит для завершения ввода абзаца. Клавиша **Esc** расположена в левом верхнем углу клавиатуры. Обычно служит для отказа от только что выполненного действия. Клавиша **Shift, Ctrl, Alt** корректируют действия других клавиш.

**Alt+F4** – закрытие файла, программы, **Alt+Tab** – свертывание файла, программы, **Ctrl+ Esc** – вызов главного меню, **Ctrl+Z** –отмена последнего действия, **Ctrl+X** –вырезать, **Ctrl+С –** копировать, **Ctrl+V** - вставить

Дополнительная клавиатура – при включенном индикаторе **Num Lock** удобная клавишная панель с цифрами и знаками арифметических операций, расположенными, как на калькуляторе. Если индикатор **Num Lock** выключен, то работает режим управления курсором.

#### **Форматирование текста.**

Форматировать текст, – значит, изменить его вид.

Чтобы форматировать текст его необходимо **выделить.**

Для набора **Заглавной Буквы** набирай ее при нажатом **Shift**.

Для набора **ВСЕХ БУКВ ЗАГЛАВНЫМИ** нажмите **Caps Lock.**

Если набрал не в том регистре - не стирай, воспользуйся **Shift+F3**.

Чтобы **поднять текст** вверх по странице, щелкни мышкой в том месте, куда хочешь поднять, и понажимай клавишу **«Delete».**

Чтобы **опустить текст** вниз по странице, щелкни мышкой **перед текстом** (выше), и по нажимай клавишу «**Enter**».

Клавиша «**Backspace**» удаляет символ перед курсором.

Клавиша «**Delete**» удаляет символ после курсора.

Клавиша «**Tab**» перемещает текст от курсора.

 Если **все слова** оказываются подчеркнутыми красной волнистой линией, то в **«Меню Сервис – Выбрать язык» надо щелкнуть Русский - По умолчанию – ОК.**

 Если подчеркнуты красной волнистой чертой отдельные слова, то это или орфографическая ошибка, или таких слов в компьютерном словаре нет.

 Если отдельные места или все предложение подчеркнуты зеленой волнистой чертой, то возможна синтаксическая неточность.

 Избавиться от ошибки просто – щелкнуть правой кнопкой мыши по волнистой линии (или нажать **F7**) и выбрать один из предложенных компьютером вариантов.

Форматировать шрифт – **Меню Формат – Шрифт или Ctrl+D**

**Точка** в русском регистре– клавиша «/» (рядом с правым **Shift)** ,

**Запятая –** та же клавиша, при нажатом **Shift.**

 На одну позицию вправо или влево – нажать клавишу со стрелкой, направленной вправо или влево

 $\checkmark$  На одну строку вверх или вниз – нажать клавишу со стрелкой вверх или вниз.

 Чтобы передвинуться на одно слово вперед или назад – при нажатом «**Ctrl**» нажми клавишу со стрелкой.

В начало или конец строки – клавиша **«Home», «End».**

 Вверх или вниз на высоту рабочей области окна – «**Page Up**» или «**Page Down».**

 В начало или конец страницы – «**Ctrl+ Page Up»** или – «**Ctrl+ Page Down**».

В начало или конец документа - – **«Ctrl+ Home»** или «**Ctrl+ End**».

## **Вопросы по теме клавиатура**

1. Назовите основные группы клавиш?

2. Заполните таблицу

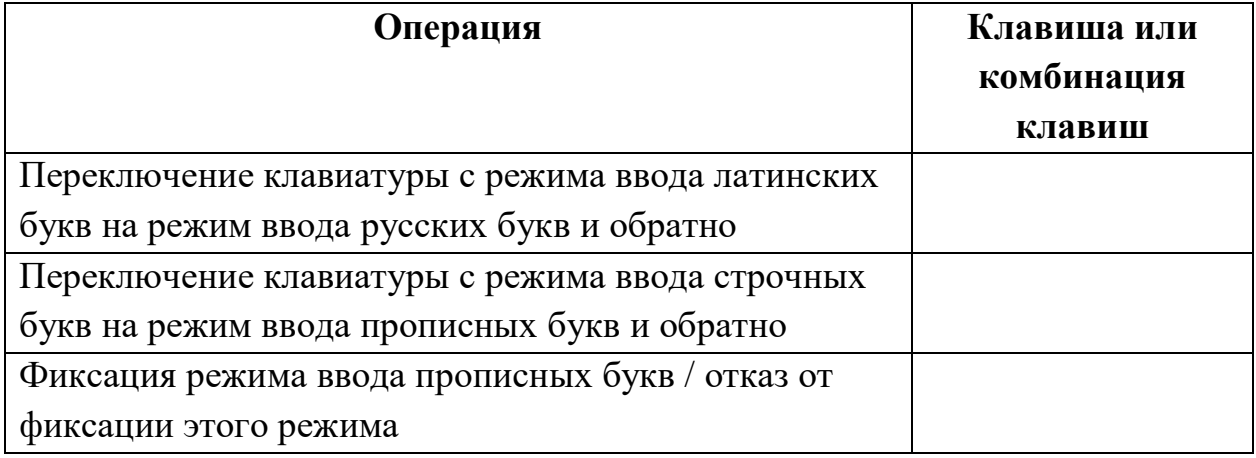

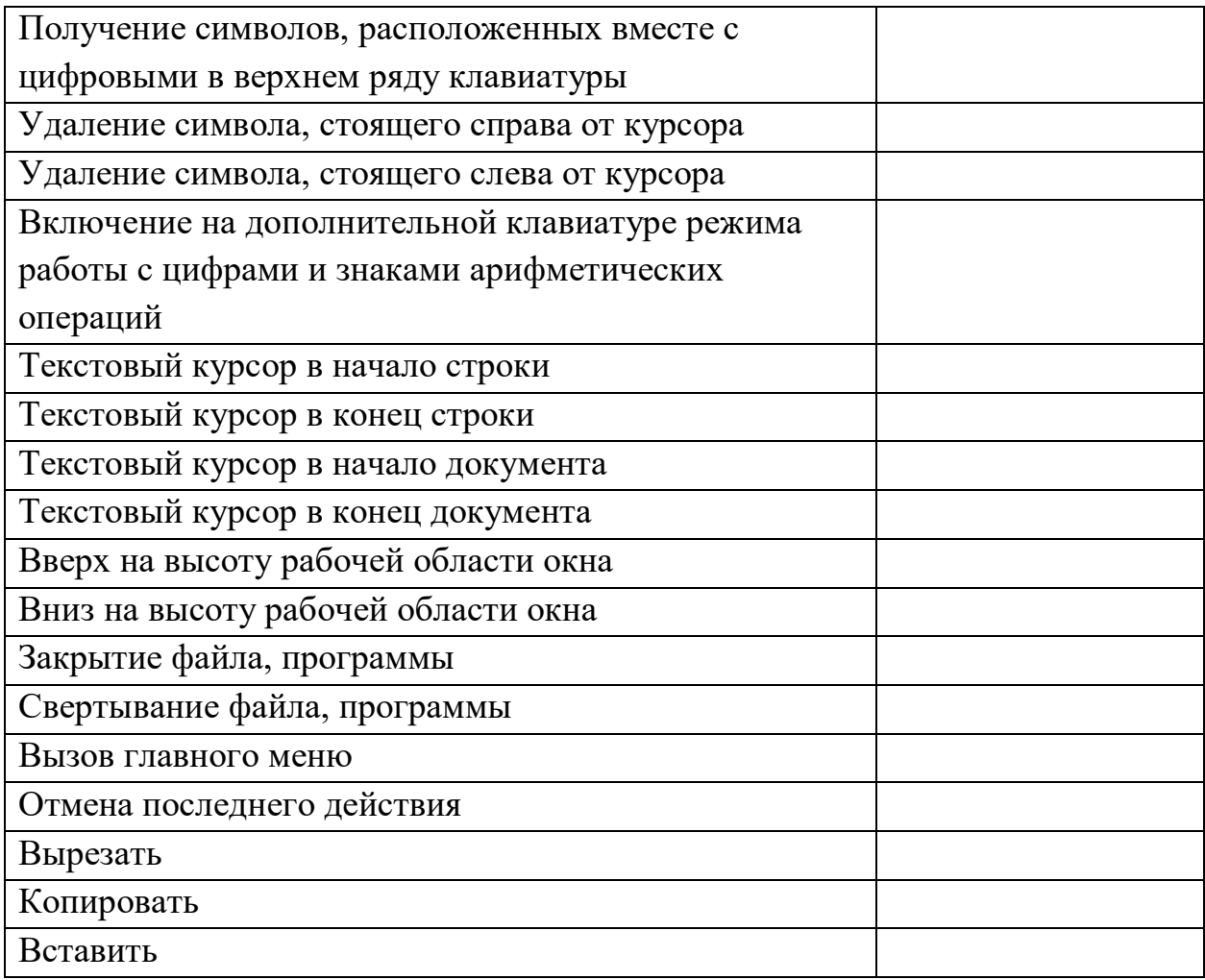

# **Page Up**, **Page Down**, **Home, End, Enter, Shift, Ctrl, Alt**, **Alt+F4**, **Ctrl +Z**, **Num Lock**, **Ctrl+ Esc**, **Ctrl + V**, **Ctrl +X**, **Ctrl+С**, **Alt +Tab**, **Caps Lock, Backspace, Delete.**

#### **Файлы и файловая система.**

Все программы и данные в памяти компьютера хранятся в виде файлов. Файл – это информация, хранящаяся во внешней памяти как единое целое и обозначенное именем. Имя файла состоит из двух частей: собственно имени и расширения. Имя файлу дает тот, кто его создает. В операционной системе Windows имя файла может иметь до 255 символов, в нем могут использоваться буквы латинского и русского алфавитов и некоторые другие символы. Имя файла недолжно включать такие символы:  $\langle \cdot : * ? \alpha \in ( \cdot \leq \} [$ ].

Расширение обычно задается самой программой, в которой работаете, и указывает на тип файла. Оно говорит пользователю и компьютеру о том, какая информация хранится в файле, и какой программой был создан этот файл. Почти всегда расширение состоит из трех букв латинского алфавита. Например, если у файла расширение doc, то в нем хранится текстовый документ, файл с расширением avi содержит фрагмент видео, графические – bmp, jpg; Запускающие файлы – com, exe, bat; звуковые – wav, mid. Принято отделять расширение точкой.

Система расположения файлов на носителях информации называется файловой системой. Файлы могут располагаться на различных носителях: жестких дисках, дискетах, компакт – дисках. На любом диске может поместиться очень много файлов, и для удобства хранения файлы располагаются в каталогах, каждый из которых может содержать множество файлов и других каталогов. Часто каталоги называют папками. Принципы файловой системы просто объяснить, используя аналогию с библиотекой:

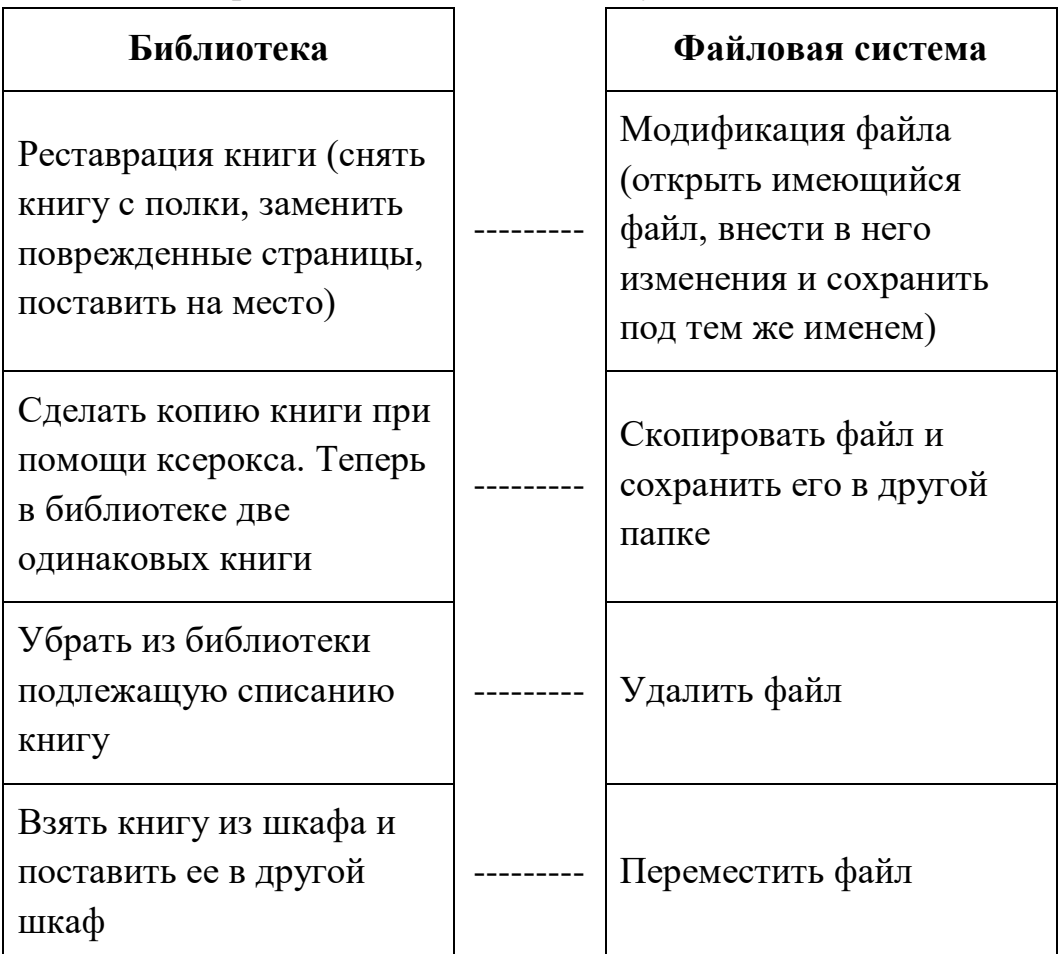

То, что файлы могут находиться в разных каталогах, позволяет расположить на диске несколько файлов с одинаковыми именами и расширениями.

Структура хранения информации на диске, при котором каталоги могут располагаться в других каталогах, называется иерархической или древовидной. Такая структура действительно похожа на реальное дерево, на котором каждый листок представляет собой отдельный файл, а ветка – папку. Листок может расти, как непосредственно от ствола, так и из любой ветки. Чаще всего с файлами проводят такие операции как модификация, копирование, удаление и перемещение.

## **Задания по теме: Файл и файловая система**

1.Сколько символов может содержать имя файла?

2.Кто создает имя файла, а кто расширение? (соедините стрелками)

## **Пользователь Программа**

3.Как называется структура хранения информации на диске, при котором каталоги могут располагаться в других каталогах?

4.При работе на компьютере, какие операции с файлами проводятся чаще всего?

5.установите соответствие между компьютерными и аналогичными им некомпьютерными объектами.

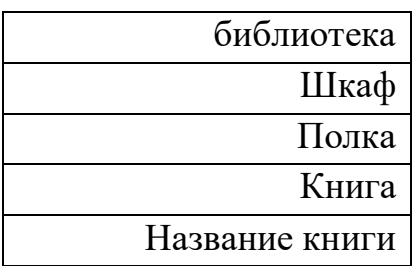

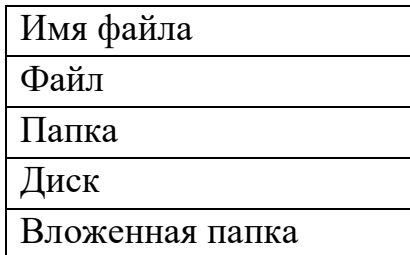

6.Вы открыли папку с компьютерной игрой «Паук» и увидели там несколько файлов.

- 1) Укажите, какой файл вы откроете, чтобы прочесть инструкцию к игре (отметьте галочкой)
	- o Паук.avi
	- o Паук.txt
	- o Паук.wav
	- o Паук.bmp
	- o Паук.exe

2) Укажите, какой файл вы откроете, чтобы прослушать музыкальное сопровождение к игре

- o Паук.avi
- o Паук.txt
- o Паук.wav
- o Паук.bmp
- o Паук.exe
- 3) Укажите, какой файл вы откроете, чтобы посмотреть демонстрационный видеоролик (отметьте галочкой)
	- o Паук.avi
	- o Паук.txt
	- o Паук.wav

o Паук.bmp

o Паук.exe

4) Укажите, с помощью какого файла вы запустите игру (отметьте галочкой)

- o Паук.avi
- o Паук.txt
- o Паук.wav
- o Паук.bmp
- o Паук.exe

#### **Единицы измерения информации**

Поскольку компьютер – это вычислительная машина, то информация в нем представляется в виде чисел. Представленная в цифровом виде информация тоже может быть измерена. Электрические сигналы внутри компьютера могут иметь два состояния: есть напряжение или нет напряжения, поэтому он может считать только до двух. Запись различных чисел с помощью цифр называется системой счисления. Мы используем десятичную систему счисления, а компьютер – двоичную. Двоичная цифра может принимать значения: ноль или единица. Единицами измерения информации являются **биты** (0 или 1) и **байты** (1байт = 8 битов). С помощью бит можно закодировать любые буквы, цифры. При этом каждому символу соответствует собственная комбинация битов. Например, сообщение «ИНФОРМАТИКА» состоит из 11 символов, каждый из которых кодируется цепочкой из 8 нулей и единиц. Следовательно, это сообщение имеет информационный объем 88 битов, или 11байтов.

Более крупными единицами измерения информации являются килобайты, мегабайты и гигабайты:

1 Кбайт (один килобайт) = 1024 байт;

1 Мбайт (один мегабайт) = 1024 Кбайт;

1 Гбайт (один гигабайт) = 1024 Мбайт.

Значительно больший информационный объем имеют графические файлы.

Информация в закодированном виде, используемая компьютером, называется данными. Информация в виде данных хранится на носителях информации. Для хранения используют как сменные носители, которые можно переносить с компьютера на компьютер, так и постоянные, которые все время находятся внутри компьютера. Так дискета имеет емкость 1,44 Мбайт, стандартный жесткий диск – 40 – 120 Гбайт, компакт-диск (CD) – 650 Мбайт, цифровой диск (DVD) – от 4,7 до 17 Гбайт.

## **Вопросы к теме измерение информации**

Правильный ответ отметьте галочкой

- 1. Наименьшая единица измерения информации?
	- o байт
	- o символ
	- o бит
	- o мегабайт
- 2. Сколько бит содержится в одном байте?
	- o 8
	- $\Omega$
	- o 1024
	- $\circ$  10
- 3. Сколько байтов в цифровом коде слова «бит»?
	- $\Omega$  24
	- o 8
	- o 3
	- o 2
- 4. Сколько битов в цифровом коде слова «байт»?
	- o 24 o 8
	- $\circ$  32
	- o 4
- 5. 1 килобайт это …
	- o 1000 байтов
	- $\circ$  8 битов
	- o 1024 байта
	- o 1024 бита
- 6. В какой строке единицы измерения информация представлены по возрастанию?
	- o Гигабайт, мегабайт, килобайт, байт, бит
	- o Бит, байт, мегабайт, килобайт, гигабайт
	- o Байт, бит, килобайт, мегабайт, гигабайт
	- o Бит, байт, килобайт, мегабайт, гигабайт
- 7. Какую систему счисления использует компьютер?
- 8. Напишите объем, каких компьютерных информационных носителей измеряется в следующих величинах?
	- $40 120$  Гбайт
	- 1,44 Мбайт
	- $4.7 17$  Гбайт
	- 650 Мбайт